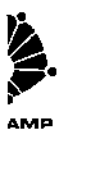

# UNIVERSIDADE ESTADUAL DE CAMPINAS

Instituto de Matemática, Estatística e Ciência da Computação - IMECC

 $\sigma_{\rm{max}}$ 

## PROCEDIMENTOS ACELERADOS PARA A DETECÇÃO DE PERTURBAÇÕES NA VARIÂNCIA DE UM PROCESSO.

## HERMÍNIA DE J. MARTINS DIAS BRUNO

Prof Dr. SEBASTIÃO de AMORIM  $\mathcal{O}^{\mathcal{V}}$ 

Dissertação apresentada ao Departamento de Estatística da Universidade Estadual de Campinas para Obtenção do Título de Mestre em Estatistica

CAMPINAS

Estado de São Paulo · S. P.

Julho • 1993

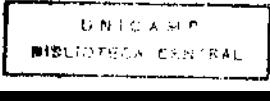

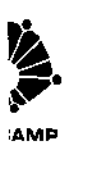

## "PROCEDIMENTOS ACELERADOS PARA A DETECÇÃO DE PERTURBAÇÕES NA VARIÂNCIA DE UM PROCESSO "

Este exemplar corresponde à redação final da tese devidamente corrigida e defendida pela Sra. Hennínia de J. Martins Dias e aprovada pela Comissão Julgadora.

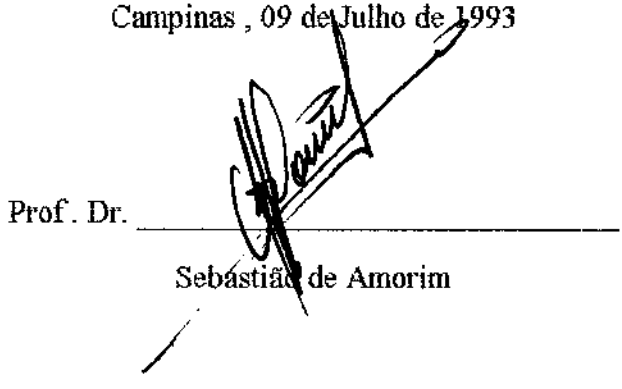

Dissertação apresentada ao Instituto de Matemática , Estatística e Ciência da Computação , UNICAMP , como requisito parcial para obtenção do Titulo de Mestre em Estatística

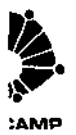

### AGRADECIMENTOS

Ao Amorim , o meu agradecimento pela orientação , amizade e apoio dedicados durante a realização deste trabalho.

Aos meus colegas de Mestrado, pela amizade e companheirismo.

Aos meus amigos, Eduardo e Gustavo , pelo carinho e amizade recebidos\_

À Maria Lúcia, o meu agradecimento pela ajuda e amizade sempre presentes.

À minha família , pelo carinho e incentivo dedicados.

À minha mãe , presença fundamental , pela força , amizade , compreensão e carinho em todos os momentos.

Ao meu marido , sempre presente com muito carinho , amor e dedicação.

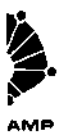

## ÍNDICE

### RESUMO

### Capítulo 1

## GRÁFICOS DE CONTROLE : UMA FERRAMENTA siMPLES E EFICIENTE

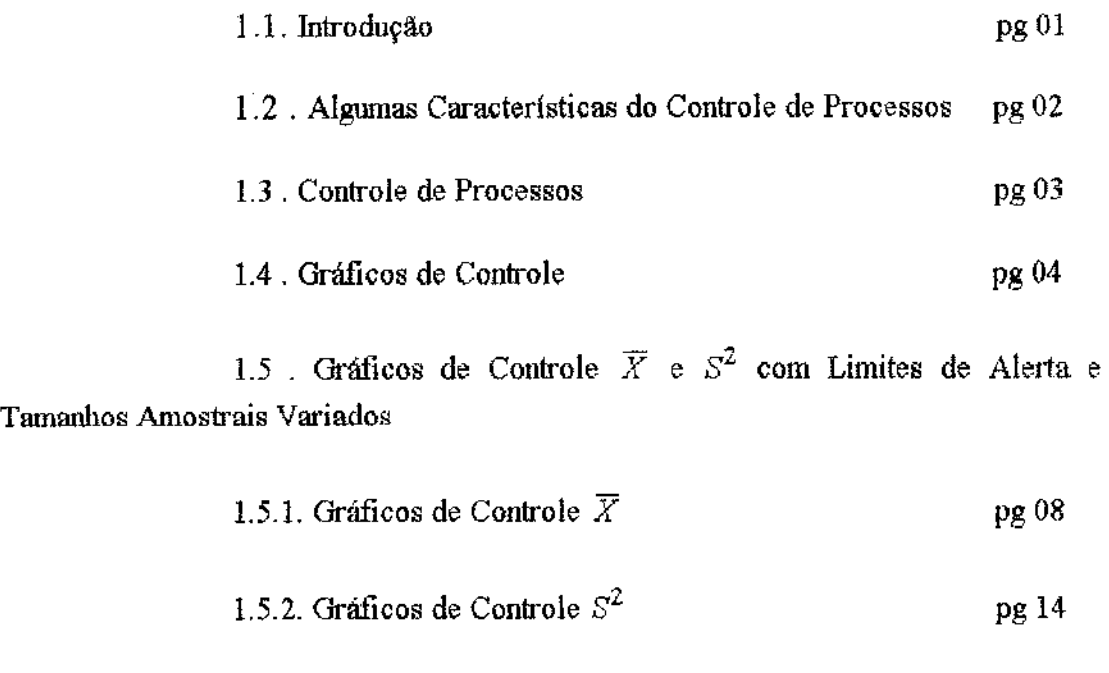

1.6. Revisão Bibliográfica pg 17

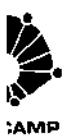

### Capittdo Z

GRÁFICOS DE CONTROLE COM DIVERSOS TAMANHOS AMOSTRAIS , BASEADOS NAS *m* ÚLTIMAS OBSERVAÇÕES

pg20

pg47

Capitulo 3

## SIMULAÇÕES OBTIDAS SEGUNDO O ESQUEMA ALTERNATIVO PROPOSTO

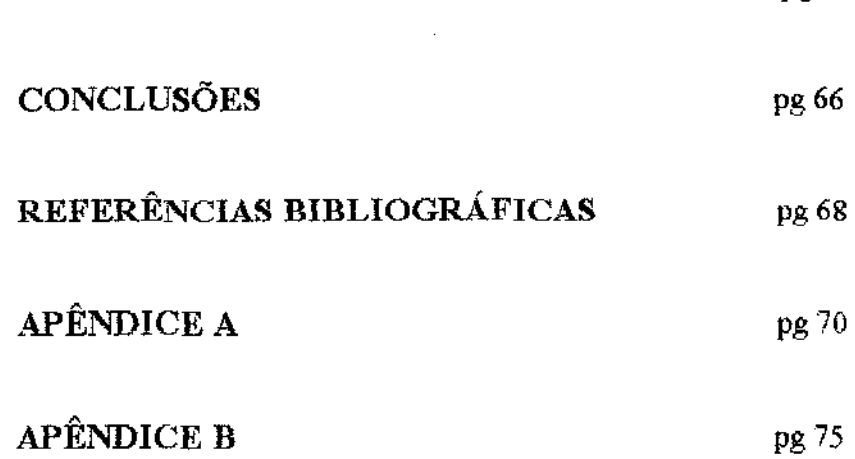

#### RESUMO

.MP

Neste trabalho apresentamos um esquema alternativo ao gráfico de controle proposto por Shewhart , que acelera a detecção de perturbações na variãncia de um processo , sem alterar a taxa de alarmes falsos .

No Capítulo 1 é feita wna revisão bibliográfica , onde algumas alternativas ao gráfico de controle *X* são apresentadas motivando a elaboração deste trabalho.

No Capitulo 2 é apresentado o esquema alternativo proposto que baseia- se na escolha do tamanho amostrai para inspeção do processo segundo o último valor obtido pela estatística de controle considerada Os altos ganhos de eficiência alcançados e a simplicidade do esquema o tornam uma ferramenta de grande potencial.

No Capitulo 3 são apresentados os resultados obtidos via Simulações Monte Carla , para os delineamentos amostrais propostos.

### Capítulo 1

**:AMP** 

## Gráficos de Controle : uma ferramenta simples e eficiente

#### 1.1. Introdução

Controle de processos não é um assunto novo. Sua origem vem da convicção de Walter Shewhart que 11 sistemas que existem na natureza estão sujeitos a variações aleatórias " e que " variações provocadas por causas especiais (identificáveis) podem ser encontradas e eliminadas ". Isto significa que , controle de processos existe para detectar as cansas de perturbações em tais processos. A técnica mais utilizada é o gráfico de controle , cuja contribuição é a representação física do sistema considerado.

De modo simples e claro, pode - se pensar que , o controle de processos é wn continuo esforço para manter os processos centrados em seus valores objetivos. Isto é o que Taguchi denomina de controle de qualidade " On line ". Mas, controle de processos é mais do que isso. Para alcançar produtos de alta qualidade , todos os membros de uma organização devem participar do processo . Todas as fases do processo , desde a concepção do produto até a sua finalização , devem ser bem planejadas e controladas. Os problemas devem ser detectados antes de

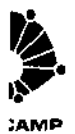

causarem maiores dificuldades. Ações devem ser tomadas para identificar as causas dos problemas e eliminá - las. E, finalmente, o controle deve ser implementado de modo que os problemas não ocorram novamente.

#### 1.2 . **Algumas** Caracterlsticas **do Controle de** Processos

O controle de processos pode ser classificado segundo três aspectos distintos: *controle, capacidade e mudança do processo*.

Esses três aspectos trabalham conjuntamente mun programa de controle de qualidade no qual o controle estatístico é necessário para qualificar a habilidade do processo .

É necessário mais do que controle estatístico para controlar a qualidade de um processo .Mas, mesmo assim , a estatfstica atua como um fator importante ao longo do processo. A metodologia estatística envolve a resolução de problemas e o planejamento de experimentos que são essenciais para a tomada de decisões. Na presença de variações comuns aos processos industriais, a dificuldade de interpretar os dados seria grande sem os métodos estatísticos que amplificam e filtram os resultados observados de modo a mostrar padrões , tendências e valores não-típicos de um processo de controle

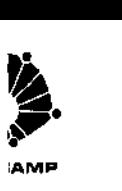

Uma maneira de analisar o processo é fazer uma observação continua do mesmo de modo a verificar, quando e como , a mudança de uma variável de qualidade afeta o processo. Uma outra alternativa é provocar mudanças nas variáveis envolvidas no processo e observar como essas mudanças afetaram a continuidade do mesmo. Nestes dois casos, a análise estatística é necessária porque atua como um canal de commiicação entre o processo e o operador.

#### 1.3. **Controle de** Processos

Existem várias maneiras de controlar wn processo. Uma delas é pela experiência, mas esta leva muito tempo. A outra é pela intuição , mas é muito arriscada. A terceira , e mais comum , é considerar que o processo está sob controle e não tomar nenhuma atitude enquanto o mesmo permanecer sem alterações. Mas, todas essas maneiras são importantes para alcançar e/ou manter o controle estatistico através dos gráficos de controle.

Por isso, é que a filosofia dos gráficos de controle é tão importante. O propósito do controle está em identificar e corrigir cansas assinaláveis quando elas ocorrem e assim manter a variação do processo dentro dos limites " naturais ".

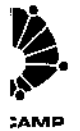

Deste modo, o gráfico de controle é utilizado para testar se os dados representam variações aleatórias referentes a fontes estáveis e , se não , ajudam a inferir a natureza da fonte responsável pelo aparecimento de causas especiais.

Existem muitos tipos e utilizações para os gráficos de controle. O gráfico pode se referir a '' padrões conhecidos '' , ou seja, mantém o controle quando a média e o desvio padrão associados ao processo são conhecidos e/ou pode ser utilizado para investigar e estabelecer o controle , baseado em dados colhidos no passado e no presente, sem que a média e o desvio padrão sejam conhecidos. Os limites de controle e os fatores apropriados devem, então, ser calculados.

### 1.4. Gráficos de Controle

Existem diversas funções para os gráficos de controle. Eles podem ser usados como base para inferência de algumas características sobre o processo, tal como estabelecer se o processo está sob controle nmn dado instante de tempo. Isto é importante para detenninar a capacidade do processo. Novamente, eles podem ser usados num esforço para manter o processo centrado em seu valor objetivo ou seja, manter o processo sob controle. Os gráficos também são usados para detectar as causas que provocaram mudanças no processo.

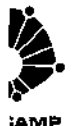

Existem vários tipos de gráficos de controle. Neste trabalho são destacados os gráficos de controle para a média e para a variância de wn processo, os quais são denominados como" Gráficos de Controle para Variáveis".

O gráfico de controle  $\overline{X}$  mostra as variações das médias amostrais .É constituído de uma linha central denominada  $\mu$ , um limite de controle superior (LSC) e um límíte de controle inferior (UC). Segundo o Esquema Clássico de Shewhart (E.C.S), esse gráfico é construído usando - se três parâmetros : o intervalo entre amostras *h* , o tamanho da amostra *n* e o fator que determina os limites de controle *k*. O E.C.S. determina então que uma amostra de tamanho *n* seja retirada a cada intervalo de *h* unidades de tempo. Os valores da variável de interesse X são medidos para cada item amostrado, fornecendo - se assim valores de  $\overline{X}$ . Se  $\overline{X}$ cai entre os limites de controle, nenhuma ação é tomada. Se  $\overline{X}$  cai fora dos limites de controle , assume - se que o processo está fora de controle e tomam -se as ações apropriadas.

No E.C.S. , os parâmetros *n, h e k* são constantes ,

sendo que Shewhart recomenda para *k* valor igual a 3 desvios padrões da média. Esta escolha visa conferir alta proteção contra intervenções indevidas no processo (Tampering). Acontece que esta alta proteção tem como contrapartida uma pouca rapidez na detecção de perturbações no estado de controle quando esta ocorre.

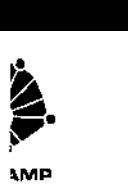

Diversas alternativas engenhosas têm sido propostas visando acelerar a detecção de perturbações quando estas ocorrem , sem contudo comprometer a proteção contra alarmes falsos quando o processo se encontra sob controle. Entre estas encontram - se os esquemas de somas acumuladas e o das médias móveis ponderadas exponencialmente.

Na Figura 1.1 apresentada a seguir, temos a representação de um gráfico de controle como o descrito anteriormente :

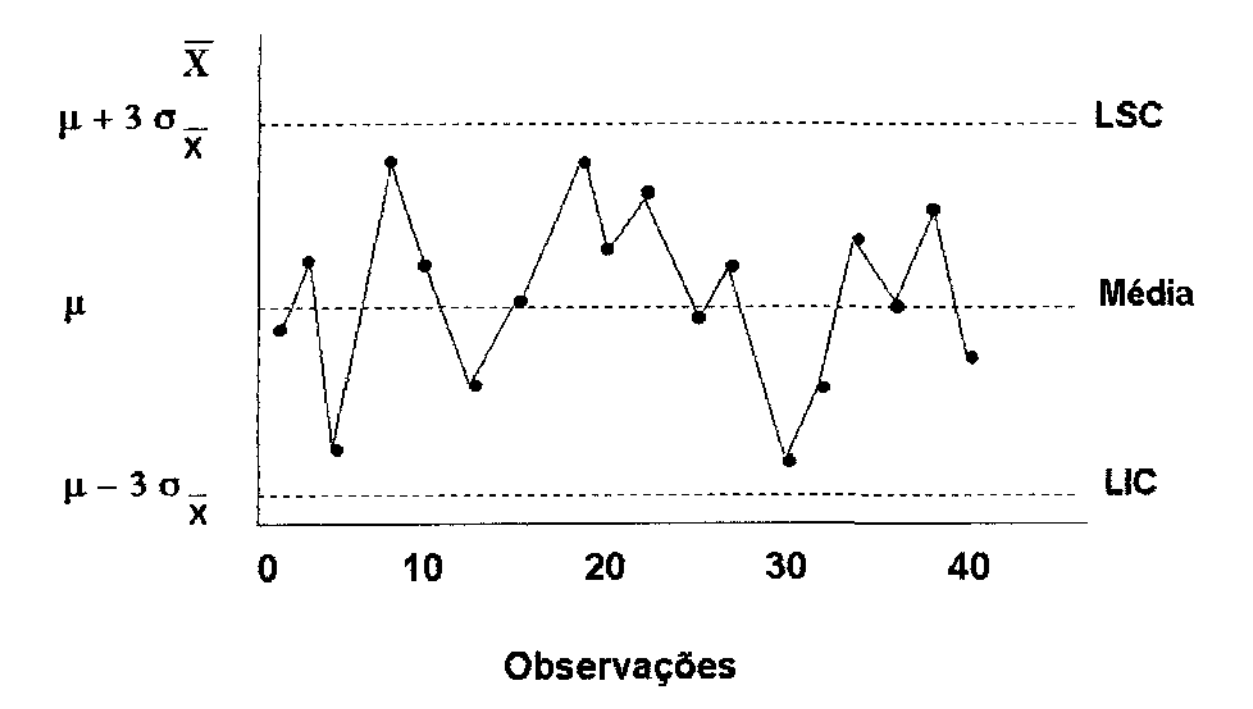

Figura 1.1 : Gráfico de controle  $\overline{X}$ .

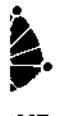

**Até agora descrevemos o gráfico de controle X. Mas,** 

**quando estamos interessados em controlar o desvio padrão de um processo , um gráfico de fácil manuseio é o gráfico de controle para a amplitude ( R ) do processo,**  onde R é definido como  $R = X(m\acute{a}x) - X(m\acute{a}n)$ . Uma outra alternativa para o gráfico **de controle R é o gráfico de controle para a variftncia amostra! do processo S 2**  , **definida em (1.4.1)** e , **facilmente calculado através de operações computacionais .** 

$$
S^{2} = \frac{\sum_{i=1}^{n} (X_{i} - \overline{X})^{2}}{n-1}
$$
 (1.4.1)

O gráfico de controle  $S^2$ é também constituído de três partes : uma linha central  $\overline{S}^2$  e os respectivos limites de controle, LSC e LIC, **definidos como** :

$$
LSC = \frac{\overline{S}^2}{(n-1)} \chi^2_{(a/2, n-1)}
$$
 (1.4.2)

$$
LIC = \frac{\overline{S}^2}{(n-1)} \chi^2_{(1-a/2,n-1)} \qquad (1.4.3)
$$

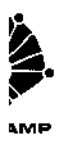

1.5. Gráficos de Controle  $\overline{X}$  e S<sup>2</sup> com Limites de Alerta e Tamanhos Amostrais Variados

#### 1.5.1. Gráficos de controle *X*

Considerando wn processo que esteja sob controle , a probabilidade de ocorrência de um alarme falso, ou seja,  $\overline{X}$   $\not\in$  (LIC, LSC), é de 1 a cada 370 inspeções, para  $k = 3$ . Havendo uma perturbação na média de 0.1 desvio padrão, isto é, a média se desloca de  $\mu$  para  $\mu$ +0.1 $\sigma$  ou para  $\mu$ -0.1 $\sigma$ , a probabilidade para a ocorrência de um alarme cai para 1 a cada 308 inspeções para um delineamento amostrai onde *n* = 4.

Suponha que após  $N_1$  inspeções ocorra uma perturbação no processo de tal forma que a média  $\mu$  mude para  $\mu + \delta \sigma$  . Seja  $N_z$  o número de inspeções até a detecção da perturbação após esta ter ocorrido.

Então após a ocorrência da perturbação  $X \approx N (\mu + \sigma \delta, \sigma^2)$ , a probabilidade de se obter uma observação fora dos limites de controle irá depender do tamanho amostral e do desvio  $\delta$  ocorrido.

Pela Tabela 1.1 pode- se observar a variação que há no tempo médio esperado para a detecção da perturbação em função de J para *n* = L

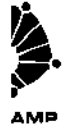

|      | $E(N_2)$ |
|------|----------|
| 0.00 | 370.03   |
| 0.50 | 161.05   |
| 1.00 | 44.12    |
| 1.50 | 15.00    |
| 2.00 | 6.30     |
| 2.50 | 3.21     |
| 3.00 | 2.00     |

Tabela 1.1.  $E(N_2)$  para gráficos de controle  $\overline{X}$  para  $n=1$  e k=3.

A detecção rápida de wna perturbação no processo é importante para que se mantenha este operando dentro das especificações. Assim , Lemos ( 1991) propõe a introdução dos limites de alerta onde são mantidos fixos os intervalos entre as observações e varia- se o tamanho da amostra como o seguinte esquema : se a iésima observação situar - se entre os limites de alerta, então a  $(i+1)$ -ésima observação será obtida segundo uma amostra de tamanho  $n_p$ , com  $n_p < n_o$ , e no caso da i-ésima observação situar- se fora dos limites de alerta. mas ainda entre os limites de controle, a  $(i+1)$  - ésima observação será obtida segundo uma amostra de tamanho  $n_g$ , com  $n_g > n_o$ . Sob a hipótese de controle, o esquema descrito acima é apresentado na Figura 1.2.:

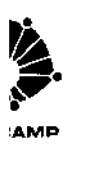

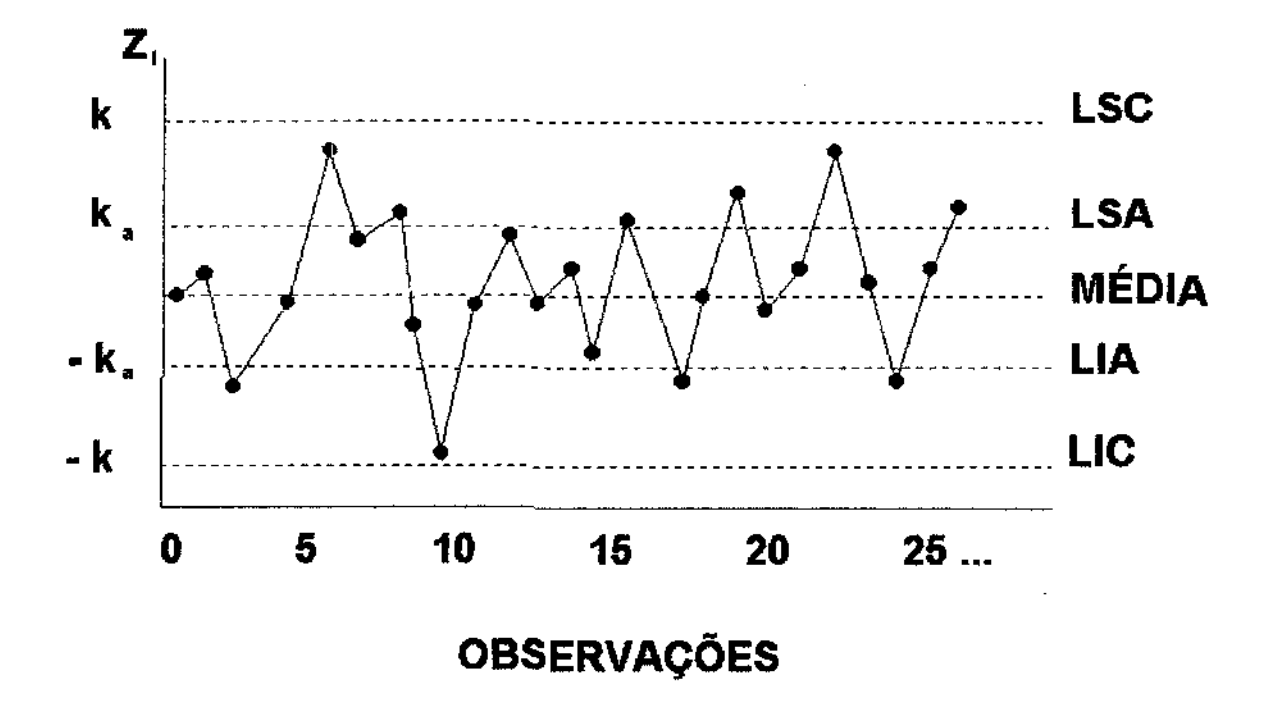

**Figura 1.2 : Gráfico de Controle com Limites de Alerta** 

**onde** 

$$
\overline{X} \approx N(\mu, \sigma_{\overline{x}}^2) e Z_i = \frac{\overline{X} - \mu}{\sigma_{\overline{x}}} \approx N(0,1) i = 1,2,3...
$$

**A notação usada no gráfico anterior representa** :

- (1)  $k$  : fator de determinação dos limites de controle;
- (2)  $k_a$ : fator de determinação dos limites de alerta;

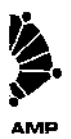

(3)  $\mu$  : média do processo;

( 4) LSC : limite superior de controle;

(5) LIC: limite inferior de controle;

(6) LSA: limite superior de alerta;

(7) LIA *:* limite inferior de alerta;

**A variação amostrai no delineamento utilizado deve ser tal que a frequência de paradas desnecessárias seja a mesma e, na média , o tamanho amostra! seja igual a** *n<sup>0</sup> ,* **isto é,** 

$$
E[n/Z_i \in (LIC, LSC)] = n_o, \quad i = 1, 2, 3, ....
$$
\n(1.5.1.1)

Mas,

$$
E[n/Z_i \in (LIC, LSC)] = n_p x P(Z_i \in (LIA, LSA) / Z_i \in (LIC, LSC)) +
$$
  
\n
$$
n_q x P(Z_i \notin (LIA, LSA) / Z_i \in (LIC, LSC)).
$$
  
\n(1.5.1.2)

**Simplificando, tem- se que:** 

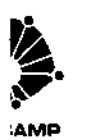

$$
E[n/Z_i \in (LIC, LSC) = n_p x P(n = n_p) + n_g x P(n = n_g) = n_o
$$

 $(1.5.1.3)$ 

De (1.5.1.3) são obtidos os resultados da Tabela 1.2.

(Silva, 1992) segundo um delineamento amostral ( $n_p = 1$ ,  $n_g = 10$ ,  $n_o = 4$ ) e  $k = 3$ e I: i!: = **0.963827 , onde a eficiência relativa ( ER) é definida como** :

$$
ER = E_s(N_2) / E_1(N_2)
$$
 (1.5.1.4)

onde  ${E_s}\left( {{{{N}}_2}} \right)$  : é o número médio esperado de inspeções desde a **ocorrência da perturbação até a sua detecção segundo o E.C.S.** 

 $E_{\rm 1}\left({N_{\rm 2}}\right)$  : é o número médio esperado de inspeções desde a ocorrência da perturbação até a sua detecção segundo Silva (1992).

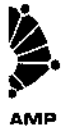

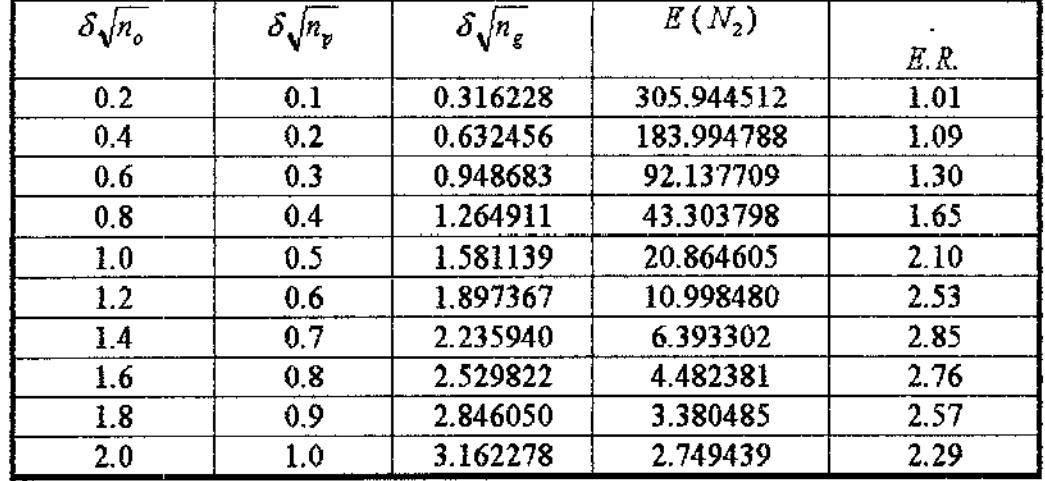

**Tabela 1.2.** *E* (N<sup>2</sup> ) e **Eficiência Relativa para o processo de**  controle onde ( $n_y = 1$ ,  $n_g = 10$ ,  $n_o = 4$ ) e  $k = 3$  e  $k_a = 0.963827$ ,

A introdução dos limites de alerta no gráfico de **controle e a variação do tamanho amostrai resultaram em ganhos significativos na eficiência dos processos em detectar perturbações que por ventura ocorram. As situações nas quais os maiores ganhos foram obtidos ocorreram quando houve desvios efetivos na média entre 1.2 e 1.8.** 

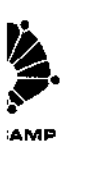

### 1.5.2. Gráficos de controle *S 2*

De maneira análoga aos gráficos de controle *X*  desenvolvemos a teoria para os gráficos de controle *S 2*  , com tamanhos amostrais variados e limites de alerta

Suponha que após  $N_1$  inspeções ocorra uma perturbação no processo de tal forma que o desvio padrão  $\sigma$  mude para  $\sigma+\delta\sigma$ . Suponha ainda que sejam necessárias  $N_2$  inspeções para que se detecte a perturbação após esta ter ocorrido. Então, após a ocorrência da perturbação  $X \approx N(\mu,(1+\delta)^2 \sigma^2)$ , a probabilidade de se obter um valor fora dos limites de controle cresce , e irá depender do tamanho amostrai e do desvio *ô* que o processo sofrer. Pela Tabela 1.3 apresentada a seguir , observam - se alguns valores para  $E\left( N_{2}\right)$  para os correspondentes valores de  $\delta$  , para  $n=$  4, tomando - se a estatística de controle  $\frac{nS^2}{2}$ .

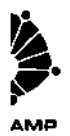

| δ    | $E(N_2)$ |
|------|----------|
| 0.00 | 370.57   |
| 0.10 | 107.25   |
| 0.20 | 42.59    |
| 0.30 | 21.13    |
| 0.40 | 12.29    |
| 0.50 | 8.04     |
| 0.60 | 5.73     |
| 0.70 | 4.37     |
| 0.80 | 3.50     |
| 0.90 | 2.92     |
| 1.00 | 2.52     |

*nS<sup>2</sup>* Tabela 1.3.  $E(N_2)$  para gráficos de controle  $\frac{1}{2}$ 

Neste caso, a carta de controle é construída com base

*nS<sup>2</sup>* na estatística  $\frac{m}{2}$ , que sob a hipótese de normalidade e de controle do processo,

tem distribuição  $\chi^2_{(n_o)}$ .

Neste trabalho apresentamos uma abordagem alternativa ao delineamento clássico, fazendo variar cada par de amostras de acordo com as *m* últimas observações. Contudo, a variação amostral no delineamento utilizado deve ser tal que, a frequência de paradas desnecessárias seja a mesma e, na média o tamanho amostrai seja igual a *n<sup>0</sup> ,* isto é,

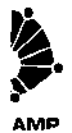

$$
E[n/\sigma = \sigma_o] = n_o, \quad i = 1, 2, 3, \dots \tag{1.5.2.1}
$$

ou,

$$
n_p \times P(n = n_p / \sigma = \sigma_o) + n_g \times P(n = n_g / \sigma = \sigma_o) = n_o
$$
\n(1.5.2.2)

l.

**ou seja,** 

$$
n_p \times P(n = n_p / \sigma = \sigma_o) + n_g \times [1 - P(n = n_p / \sigma = \sigma_o)] = n_o
$$
\n(1.5.2.3)

**Mas, após a ocorrência de wna perturbação no desvio padrão do processo, temos que** 

$$
E(n/\sigma = (1+\delta)\sigma_o) > n_o \tag{1.5.2.4}
$$

**isto é,** 

$$
n_p \times P(n = n_p / \sigma = (1 + \delta)\sigma_o) + n_g \times [1 - P(n = n_p / \sigma = (1 + \delta)\sigma_o)] > n_o
$$
\n(1.5.2.5)

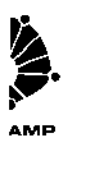

#### 1.6. Revisão Bibiográfica

O artigo proposto por Reynolds, Amin, Arnold e Nachlas (1988) considera as propriedades do gráfico de controle baseadas em  $\bar{X}$ onde o intervalo entre cada par de amostras varia de acordo com o valor observado na primeira das amostras. O método consiste em utilizar mn intervalo *h 0*  variável entre as amostras para o gráfico  $\overline{X}$ , de modo que, se o i-ésimo valor de  $\overline{X}$ , estiver próximo ao valor objetivo  $\mu$ , será utilizado um intervalo longo  $h_l$  *, com*  $h_l > h_o$ *,* para a inspeção da (i+l)-ésima amostra. Caso o valor da i-ésima amostra estiver longe o suficiente do alvo a ser atingido, isto é, próximo a um dos limites de controle, será utilizado mn intervalo curto *hc,com hc <h<sup>0</sup> ,* para a próxima inspeção .

Estabeleceu - se uma região interna aos limites de controle , chamada região de alerta , definida pelo parâmetro *ka* . Os valores de  $k_a$ ,  $h_c e h_l$  são calculados de modo que :

$$
E[h/Z_i \in (LIC, LSC)]=h_o, \quad i=1,2,3... \text{ (1.6.1)}
$$

Uma alternativa proposta por Silva (1992) diz que ao

invés de variar o intervalo entre amostras, varia -se o tamanho amostrai . Caso ocorra uma observaçllo entre os limites de alerta e os limites de controle , a inspeção seguinte será baseada muna amostra de tamanho grande. Já, quando ocorre uma

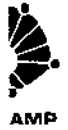

observação próxima à média objetivo , ou seja, entre *os* limites de alerta, a próxima inspeção será baseada muna amostra pequena . Seguindo o mesmo raciocínio, Silva generalizou o processo, passando a considerar as *m* últimas observações de modo que o tamanho amostrai seria defmido de acordo com a posição do vetor resultante muna esfera em *Rm.* Os ganhos de eficiência obtidos foram bastante significativos.

Neste trabalho desenvolvemos um esquema alternativo que detecta de maneira acelerada perturbações na variãncia do processo.

Com tamanhos amostrais variando de acordo com o último valor obtido pela estatística de controle, eficiências superiores a 3.5 foram conseguidas, com relação aos esquemas clássicos de Shewhart.

Para isto consideramos a estatística de controle Y definida em (1.6.2) a seguir

$$
Y = \sum_{i=1}^{m} \sum_{j=1}^{n} \frac{(X_{ij} - \mu)^2}{\sigma^2} \quad m = 2, 3, 4, 5, 6.
$$
 (1.6.2)

onde  $\mu$  é a média objetivo e  $\sigma$  é o desvio padrão associado à capacidade do processo ,  $\overline{X}_{ij}$  é o j - ésimo valor observado na i - ésima intervenção amostrai passada, *m* é o número de intervenções amostrais passadas consideradas na

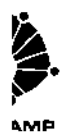

composição de Y e  $n_i$  é o tamanho amostral utilizado na i - ésima intervenção e, pode assumir os seguintes valores :  $(n_o\;,n_p\;,n_g)$  ,  $c$  /  $n_p$   $<$   $n_o$   $<$   $n_g$  , onde  $n_o$   $\acute{e}$  o tamnho amostral de referência,  $n_p$  e  $n_g$  são as amostras de tamanho pequeno e grande, respectivamente.

Os .resultados são elaborados formalmente e abundantemente ilustrados através de simulações.

Os altos ganhos de eficiência alcançados e a simplicidade operacional do esquema o tornam uma ferramenta de grande potencial prático.

### Capítulo 2

' .... AMP AMO

## Gráficos de controle com diversos tamanhos amostrais , baseados nas *m* últimas observações .

Seguindo a proposta feita pela introdução dos limites

de alerta , pode - se monitorar processos de produção pela inspeção das *m* últimas observações, tomando • se o valor obtido pela estatística do teste

$$
Y = \sum_{i=1}^{m} \sum_{j=1}^{n} \frac{(X_{ij} - \mu)^2}{\sigma^2} \quad m = 2, 3, 4, 5, 6.
$$
  
(2.1.1)  
onde  $Y \approx \chi^2_{n_x}$ ,

tem distribuição Qui - quadrado com *nx* graus de liberdade e fimção densidade de probabilidade dada pela expressao abaixo :

$$
f_Y(y) = \frac{1}{\Gamma(n_X/2)} \left(\frac{1}{2}\right)^{n_X/2} y^{\frac{n_X}{2}-1} e^{-\frac{1}{2}y} 1_{(0,\infty)}(y)
$$

onde 
$$
E(Y) = n_x e Var(Y) = 2n_x
$$
.

 $\sim$   $\sim$ 

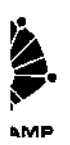

Inicialmente , toma - se wna sequência de *m* amostras

de tamanho *n0* . Com base nestas m amostras , contrói - se a estatlstica Y definida por

$$
Y = \sum_{j=1}^{m} \sum_{j=1}^{n_o} \frac{(X_{ij} - \mu)^2}{\sigma^2} \qquad m = 2, 3, 4, 5, 6.
$$

O valor de Y assim obtido é o primeiro a ser colocado no gráfico. Este é composto de 3 linhas horizontais representando o eixo  $X$ , o limite de alerta e , mais acima, o limite de controle .

O tamanho da  $(i + 1)$  - ésima amostra dependerá da

posição de Y no gráfico. Se Y cair abaixo do limite de alerta , a próxima amostra menor do que *n<sup>0</sup> .* Se Y cair na região da alerta, isto é , entre o limite de alerta e o limite de controle , a próxima amostra será maior do que *n0* .

Os limites de alerta e de controle são estabelecidos de

forma que enquanto o processo estiver sob controle, a probabilidade de se ter um alarme falso será a mesma que no esquema de referência ( em geral , esta probabilidade é igual a 0.0027 ). Além disto , ainda sob a hipótese de controle , o tamanho amostral médio esperado será  $n_{o}$ .

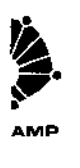

Após a obtenção dos primeiros valores de Y baseados

em amostras de tamanho *n0* , a composição da estatfstica de controle Y e o respectivo número de graus de liberdade, vão depender dos tamanhos amostrais escolhidos em inspeções passadas. Assim , para cada estatística Y obtida , teremos diferentes valores *k e k<sub>a</sub>* associados . Neste caso, os limites de controle e de alerta para a carta de controle são variáveis .

É importante destacar também que  $Y_1, Y_2, Y_3, \ldots, Y_i, \ldots$ , não são independentes . A auto - correlação serial existente neste processo de controle complica extraordinariamente a análise formal de suas propriedades estatísticas . Contudo os ganhos verificados na eficiência relativa são indiscutíveis.

A correlação entre duas realizações consecutivas  $Y_i e Y_{i+1}$ , da estatística  $Y$ , é facilmente determinada, dados a sequência de tamanhos amostrais em que se baseiam . Neste caso ela é dada pela razão entre o número de observações em comum na composição de  $Y_i \, e \, Y_{i+1}$ , e a raiz quadrada do produto dos números de graus de liberdade de  $Y_i \otimes Y_{i+1}$ . Por exemplo, considerando  $m = 2$ ,  $n_p = 1e$   $n_q = 25$ , a correlação entre  $Y_i eY_{i+1}$  é dada por  $\frac{25}{\sqrt{26 \times 50}}$  = 0.6934, se a sequência de tamanhos amostrais geradores destes dois valores for (1 , 25 , 25 ) ou ( 25 , 25 , 1). Dá - se a seguir , os valores de Corr  $(Y_i, Y_{i+1})$  para todos os casos possíveis de  $(n_{i-1}, n_i, n_{i+1})$ , para  $i = 1, 2$ ...

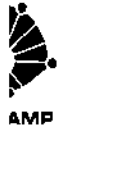

| $n_{i-1}$ | n  | $n_{i+1}$ | Corr $(Y_i, Y_{i+1})$ |
|-----------|----|-----------|-----------------------|
|           |    |           | 0.5                   |
|           |    | 25        | 0.1387                |
|           | 25 |           | 0.9615                |
|           | 25 | 25        | 0.6934                |
| 25        |    |           | 0.1387                |
| 25        |    | 25        | 0.0385                |
| 25        | 25 |           | 0.6934                |
| 25        | 25 | 25        | 0.5                   |

Tabela 2.1: Auto - Correlação Serial para  $m=2$ 

Genericamente, vamos supor que ,  $Y_{i-1}$  tem  $n_{i-1}$ graus de liberdade,  $Y_i$  tem  $n_i$  e,  $Y_{i+1}$  tem  $n_{i+1}$ .

Então, tomando a sequência  $\{Y_i, i = 1, 2, ...\}$ , e considerando  $m = 2$ , temos que as estatísticas de controle  $Y_i$  *e*  $Y_{i+1}$ ,  $i = 1, 2, \ldots$ , são correlacionadas. Se  $n_i$  é o tamanho amostral na i - ésima inspeção, então  $Y_i$  e  $Y_{i+1}$ possuem  $n_i$  parcelas comuns, e a correlação entre elas é dada por :

ł

$$
Corr(Y_i, Y_{i+1}) = \frac{E[(Y_i - E(Y_i))(Y_{i+1} - E(Y_{i+1}))]}{\sqrt{Var(Y_i)}\sqrt{Var(Y_{i+1})}}
$$

que leva a:

$$
Corr(Y_i, Y_{i+1}) = \frac{n_i}{\sqrt{(n_{i-1} + n_i)(n_i + n_{i+1})}}
$$

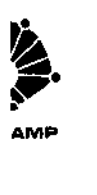

Logo, a determinação de *k* de tal forma que a taxa de alarmes falsos seja de I a cada 370 inspeções , fica dificultada devido à eslrutura de correlação existente, conforme já discutido por Silva (1992, pg 23 ). Observe que a probabilidade de um alarme falso na primeira inspeção é igual a 0,0027. A segunda inspeção só ocorrerá. caso não ocorra wn alanne falso na primeira e , devido à correlação positiva existente entre  $Y_1 e Y_2$  , pode - se concluir que  $P(Y_2 \ge k / Y_1 \le k) < 0.0027$  . Seguindo este raciocínio , deveriam ser determinadas probabilidades que demandariam árduo cálculo numérico, visto que, a função de densidade conjunta de  $Y_i$ ,  $Y_{i+1}$  apresenta dificuldades de tratamento numérico nas caudas (vide Silva, 1992, pg 23).

Neste trabalho não serão calculados os valores exatos de *k* , mas boas aproximações para processos que possuam a frequência de alannes falsos desejada, serão obtidas por simulações.

O método proposto detecta de modo acelerado perturbações que ocorrem na variância do processo , mantendo o tamanho amostra! efetivo igual a  $n_{\scriptstyle\partial}^{},$  sem contudo alterar a taxa de alarmes falsos de 1 a cada 370  $,$  sob a hipótese de controle , isto é ,

$$
E(n/\sigma = \sigma_o) = n_o \tag{2.1.2}
$$

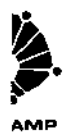

Daí , segue que , para  $\sigma=\sigma_\phi$  :

$$
E (n/(Y \le k)) =
$$
  

$$
n_p \times P(Y \le k_a / Y \le k) + n_g \times P(Y > k_a / Y \le k) = n_o
$$
  
(2.1.3)

$$
P(Y \le k_a / Y \le k) = \frac{P(Y \le k_a)}{P(Y \le k)}
$$

$$
P\left(\left.Y\!\leq\!k_a/Y\!\leq\!k\right)\!\!=\!\!1\!-\!P\left(\left.Y\!\geq\!k_a/Y\!\leq\!k\right)\right.
$$

$$
Por (2.1.2) e (2.1.3) tem - se que :
$$

$$
P(Y \le k_a) = \frac{n_g - n_o}{n_g - n_p} P(Y \le k)
$$
\n(2.1.4)

**Pela defmição do delineamento amostrai (n***0* **,np** *,ng)* 

e do limite de controle ( k), pode - se determinar o limite de alerta para o processo de controle por (2.1.4).

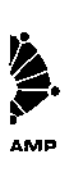

Para facilitar o desenvolvimento apresentado a seguir

definimos:

 $\sim$ 

$$
\alpha_{v}(\delta) = P(Y > v; \sigma = \sigma_{o})
$$

Assim,

$$
\alpha_k(0) = P(Y > k \; ; \; \sigma = \sigma_o)
$$
  

$$
\alpha_k(\delta) = P(Y > k \; ; \; \sigma = (1 + \delta)\sigma_o)
$$

Como  $\sigma=\sigma_o$ temos que a probabilidade para a ocorrência de um alarme falso é dada por :

$$
P_{AF} = P[(Y > k); (\sigma = \sigma_o)] = \alpha_k(0)
$$
\n(2.1.5)

e, para  $\sigma = \sigma_o$ , a probabilidade de uma observação cair na região de alerta dado que não ocorreu alarme falso é :

$$
P_{AL} = P [(Y > k_a / Y \leq k)]
$$

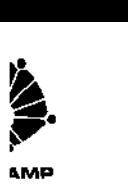

$$
=\frac{\alpha_{k_a}(0)-\alpha_k(0)}{1-\alpha_k(0)}
$$
\n(2.1.6)

A eficiência relativa deste processo pode ser avaliada

a partir do momento em que ocorrer wna perturbação na variãncia . Suponha que uma perturbação igual a  $\delta\sigma$  ocorra entre a  $N_{1}$  - ésima e a (  $N_{1}$  + 1) - ésima observações, de modo que  $\sigma^2$  passe a  $(1+\delta)^2 \sigma^2$  e, que sejam necessárias  $N_2$ inspeções para detectar a perturbação ocorrida no processo. Então  $Z_i \approx N(0,1) \quad \forall i = 1,2,...$  após a perturbação torna - se :

$$
Z_i \approx N \left( 0, \left( 1 + \delta \right)^2 \sigma^2 \right) \quad i = N_1 + 1, N_1 + 2, \dots, N_1 + N_2
$$

Após a ocorrência da perturbação a estatística Y passa por wna fase de transição que dura m-1 observações. Durante esta fase , os valores de X que compõem a estatística Y vão gradualmente assumindo a forma perturbada, com variância  $(1 + \delta)^2 \sigma^2$ .

Assim , após a perturbação e , considerando - se

passada a fase de transição, temos que a probabilidade de um alarme passa a ser

$$
P_{A_{\delta}} = P[(Y > k); (\sigma = (1 + \delta)\sigma_{\rho})] = \alpha_k(\delta)
$$

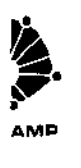

ou,

$$
P(Y > k) = P\left(\frac{Y}{(1+\delta)^2} > \frac{k}{(1+\delta)^2}\right) \text{ on } de \frac{Y}{(1+\delta)^2} \approx \chi^2_{(n_x)}
$$
\n(2.1.7)

 $\overline{\phantom{a}}$ 

**porque Y** passa a ter distribuição  $\chi^2_{(n_x)}$  com fator de escala  $(1 + \delta)^2$ .

E , a probabilidade de Y cair na região de alerta dado que não **ocorreu alanne fica:** 

$$
P_{A\mathcal{L}_s} = P \left[ (Y > k_a / Y \le k) \right] \left( \sigma = (1 + \delta) \sigma_o \right)
$$
\n
$$
= \frac{P\left(\frac{Y}{(1 + \delta)^2} \le \frac{k}{(1 + \delta)^2}\right) - P\left(\frac{Y}{(1 + \delta)^2} \le \frac{k_a}{(1 + \delta)^2}\right)}{P\left(\frac{Y}{(1 + \delta)^2} \le \frac{k}{(1 + \delta)^2}\right)}
$$

$$
=\frac{\alpha_{k_a}\left(\delta\right)-\alpha_k\left(\delta\right)}{1-\alpha_k\left(\delta\right)}\tag{2.1.8}
$$

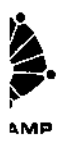

Após a ocorrência de uma perturbação , naturalmente a probabilidade de alarme cresce , tanto no esquema proposto como no de Shewhart . A nova probabilidade no Esquema de Shewhart pode ser calculada diretamente como função de *n 0* e de 3 . Já no nosso caso , devido à lransição não instantânea das observações componentes da estatística *Y* , a nova situação definida por  $\sigma = (1 + \delta)\sigma_o$ , e aos tamanhos amostrais variáveis, este cálculo não é simples.

O esquema mnostral proposto baseia - se na expectativa de que o tamanho wnostral efetivo - o valor médio esperado de *n* - cresça com a ocorrência de uma perturbação . Este crescimento realmente se verifica para valores de pequenos a moderados de  $\delta$ . Para valores grandes, contudo, pode -se verificar o oposto , confonne ilustrado na Tabela 2.2 ( os resultados foram obtidos através de simulações via programa apresentado no Apêndice B ). Este efeito estará associado a quedas de eficiência relativa a valores abaixo de L

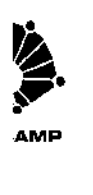

|       | $(np, ng) = (01, 10)$ | $(np, ng) = (01,25)$ |  |
|-------|-----------------------|----------------------|--|
| δ     | $E(n/\sigma)$         | $E(n/\sigma)$        |  |
| 0.0   | 4.02                  | 3.99                 |  |
| 0.1   | 5.32                  | 6.74                 |  |
| 0.15  | 5.82                  | 7.90                 |  |
| 0.175 | 6.04                  | 8.18                 |  |
| 0.2   | 6.13                  | 8.46                 |  |
| 0.3   | 6.21                  | 7.58                 |  |
| 0.4   | 5.74                  | 6.46                 |  |
| 0.5   | 5.18                  | 6.21                 |  |
| 0.6   | 4.66                  | 5.86                 |  |
| 0.7   | 4.28                  | 5.78                 |  |
| 0.8   | 3.92                  | 5.90                 |  |
| 0.9   | 3.75                  | 5.93                 |  |
| 1.0   | 3.48                  | 5.92                 |  |

**Tabela 2.2:**  $E(n/\sigma) \times Desvi\sigma \delta$ ; para  $m=2$ 

 $\mathbb{G}/N$  (  $\leq \beta$  )<br>set  $\mathcal{D}$ RIGUEST GLASS SIMBAL an an sheach
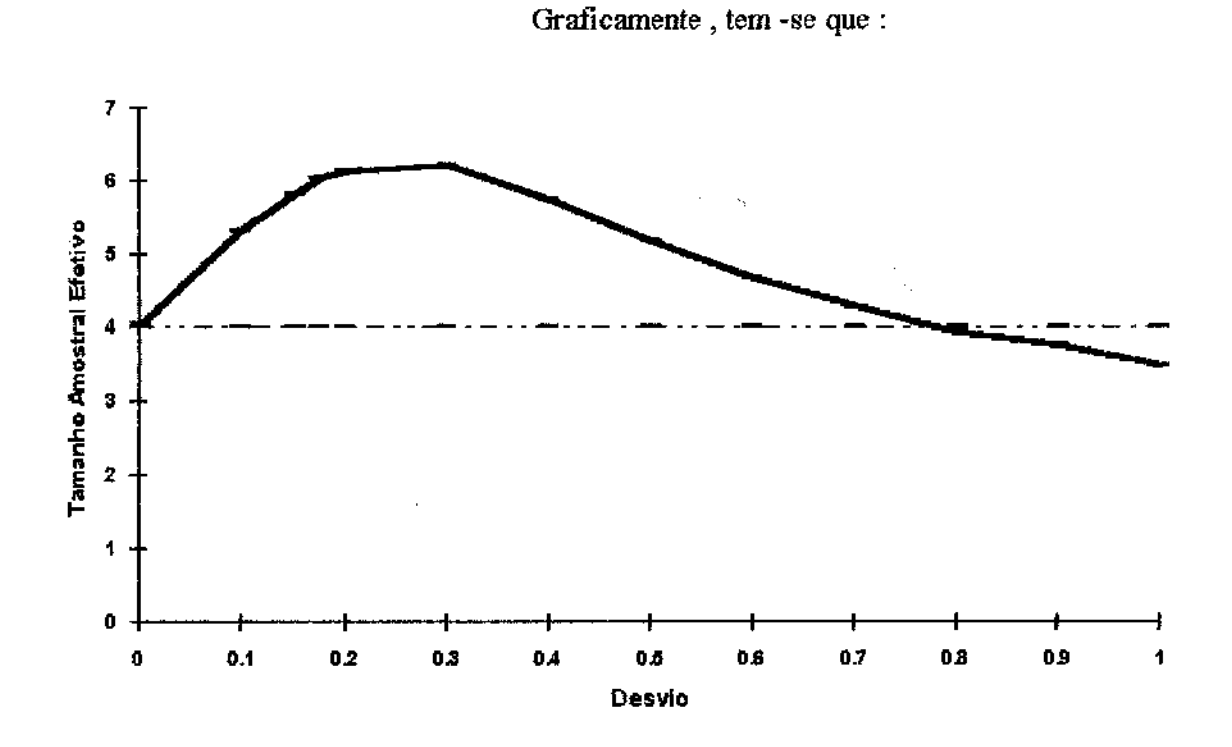

Figura 2.1 : Tamanho Amostral Efetivo para  $m = 2$ , Obtido após a Ocorrência do Desvio, tomando - se o Delineamento Amostral (np, ng) = (01,10).

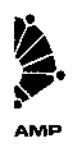

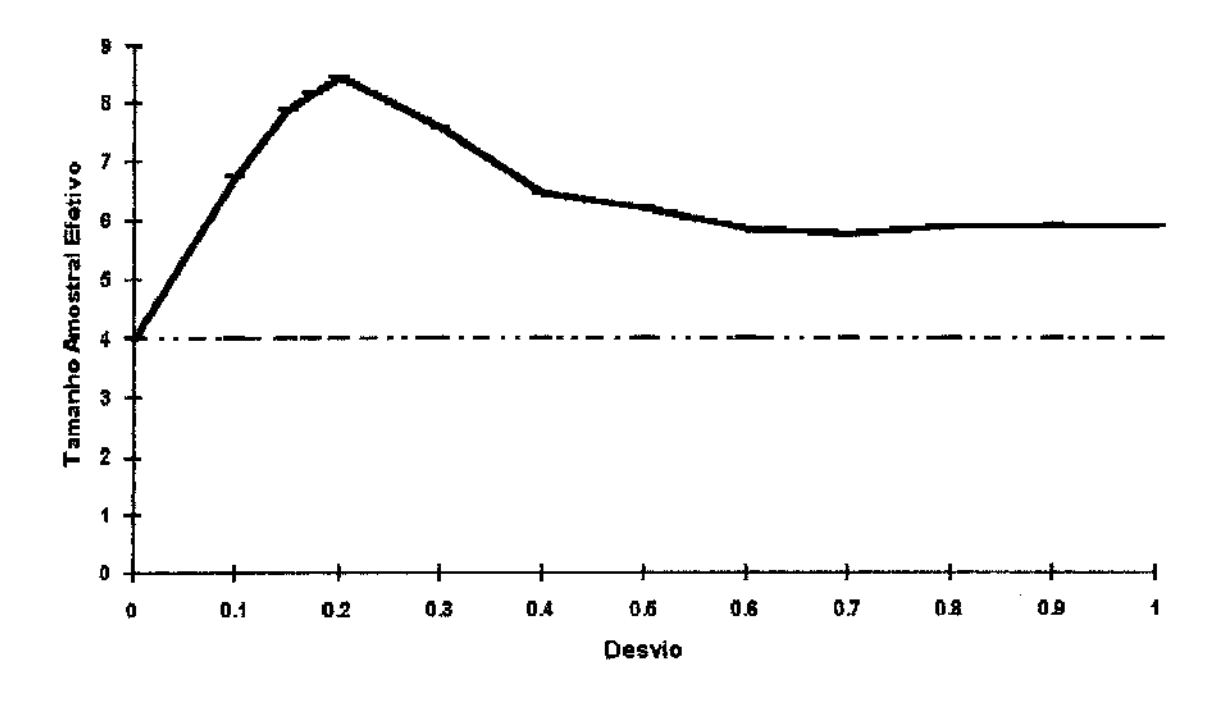

**Figura 2.2:** Tamanho Amostral Efetivo para  $m = 2$ , Obtido após a Ocorrência do Desvio, tomando - se o Delineamento Amostral (np, ng) = (01,25).

 $\bar{z}$ 

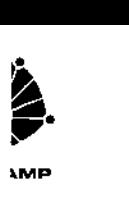

Agora, temos que

$$
E(N_2) = \sum_{i=1}^{\infty} i \times P(N_2 = i)
$$

onde  $N_2$  corresponde ao número de inspeções após a ocorrência da perturbaça.o no processo , até a sua detecção .

Para determinar uma expressão para  $E(N_2)$  , devemos calcular  $P(N_2 = i)$ ,  $i = 1, 2, 3, ...$ , ou seja, a sua função de distribuição de probabilidade . Este problema é complicado pela existência do período de transição, imediatamente após a ocorrência da perturbação , quando o impacto desta sobre a estatística *Y* vai se dando gradualmente . Para *m* > 2 esta transição dura m-1 observações .

Um fato a ser observado é o comportamento não geométrico da função de distribuição de probabilidade de  $N_{\,2}$  , ao contrário do verificado no Esquema de Shewhart. Isto se deve à transição gradual na estatística de controle a partir da ocorrência da perturbação no processo . Esta transição faz *com* que no esquema proposto a probabilidade de detecção cresça gradualmente , após a ocorrência da perturbação , até um valor limite , enquanto no esquema de Shewhart , o salto se dá instantaneamente - sem inércia- para o seu valor limite.

 $\label{eq:2.1} \frac{1}{\sqrt{2}}\left(\frac{1}{\sqrt{2}}\right)^{2} \left(\frac{1}{\sqrt{2}}\right)^{2} \left(\frac{1}{\sqrt{2}}\right)^{2} \left(\frac{1}{\sqrt{2}}\right)^{2} \left(\frac{1}{\sqrt{2}}\right)^{2} \left(\frac{1}{\sqrt{2}}\right)^{2} \left(\frac{1}{\sqrt{2}}\right)^{2} \left(\frac{1}{\sqrt{2}}\right)^{2} \left(\frac{1}{\sqrt{2}}\right)^{2} \left(\frac{1}{\sqrt{2}}\right)^{2} \left(\frac{1}{\sqrt{2}}\right)^{2} \left(\$  $\label{eq:2.1} \frac{1}{2} \sum_{i=1}^n \frac{1}{2} \sum_{j=1}^n \frac{1}{2} \sum_{j=1}^n \frac{1}{2} \sum_{j=1}^n \frac{1}{2} \sum_{j=1}^n \frac{1}{2} \sum_{j=1}^n \frac{1}{2} \sum_{j=1}^n \frac{1}{2} \sum_{j=1}^n \frac{1}{2} \sum_{j=1}^n \frac{1}{2} \sum_{j=1}^n \frac{1}{2} \sum_{j=1}^n \frac{1}{2} \sum_{j=1}^n \frac{1}{2} \sum_{j=1}^n \frac{$ 

 $\label{eq:2.1} \frac{1}{2} \sum_{i=1}^n \frac{1}{2} \sum_{j=1}^n \frac{1}{2} \sum_{j=1}^n \frac{1}{2} \sum_{j=1}^n \frac{1}{2} \sum_{j=1}^n \frac{1}{2} \sum_{j=1}^n \frac{1}{2} \sum_{j=1}^n \frac{1}{2} \sum_{j=1}^n \frac{1}{2} \sum_{j=1}^n \frac{1}{2} \sum_{j=1}^n \frac{1}{2} \sum_{j=1}^n \frac{1}{2} \sum_{j=1}^n \frac{1}{2} \sum_{j=1}^n \frac{$  $\mathcal{F}_{\text{max}}$  and  $\mathcal{F}_{\text{max}}$  $\mathcal{L}(\mathcal{L}^{\text{max}}_{\mathcal{L}^{\text{max}}_{\mathcal{L}$ 

 $\mathcal{L}(\mathcal{L})$  and  $\mathcal{L}(\mathcal{L})$  .

 $\mathcal{F}_{\mathcal{G}}$ 

 $\mathcal{L}(\mathcal{A})$ 

**Como consequência, param e O grandes , a eficiência relativa** *é* **inferior** 

**a 1. Isto é natural , já que temos o caso de uma corrida em que wn dos competidores tem**  aceleração baixa, mas velocidade limite alta, enquanto o outro tem velocidade limite baixa, mas uma aceleração elevada. Se a corrida for muito curta ( $\delta$  alto), o segundo competidor ( Shewhart ) tenderá a vencer .

São apresentadas a seguir, as Tabelas 2.3 , 2.4 , 2.5 , *2.6* , 2. 7 e 2.8 , as **cW"Vas de frequência relativa para** *N* **2 observadas para 5000 repetições de uma**  simulação com  $m = 2,3,4,5,6$  e Shewhart,  $\delta = 0.9$  e (np, ng) = (01, 25). Em cada caso a perturbação foi colocada entre a *50° e* a 51° observações.

| N,                      | Frequência | Frequência |
|-------------------------|------------|------------|
|                         | Absoluta   | Relativa   |
| 1                       | 1357       | 0.2714     |
| $\overline{2}$          | 1724       | 0.3448     |
| $\overline{\mathbf{3}}$ | 1021       | 0.2042     |
| 4                       | 477        | 0.0954     |
| 5                       | 239        | 0.0478     |
| 6                       | 91         | 0.0182     |
| 7                       | 50         | 0.0100     |
| 8                       | 19         | 0.0038     |
| 9                       | 7          | 0.0014     |
| 10                      | 6          | 0.0012     |
| 11                      | 7          | 0.0014     |
| 12                      |            | 0.0002     |
| 13                      |            | 0.0002     |

**Tabela 2.3 : Distribuição de Frequência de** *N* **2 param=2** 

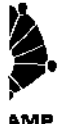

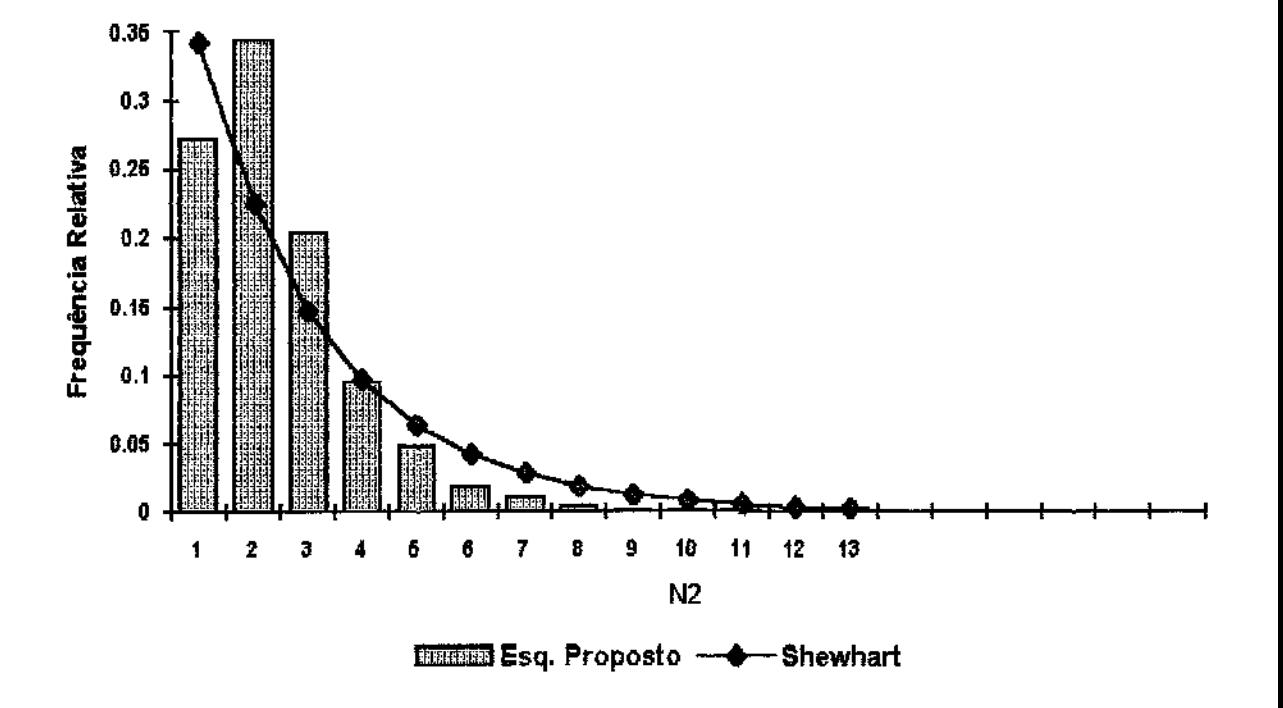

**Figura 2.3** : Curva de Frequência Relativa para  $N_2$  e  $m=2$ 

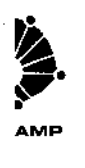

 $\mathcal{A}^{\mathcal{A}}$ 

 $\mathcal{L}_{\mathcal{A}}$ 

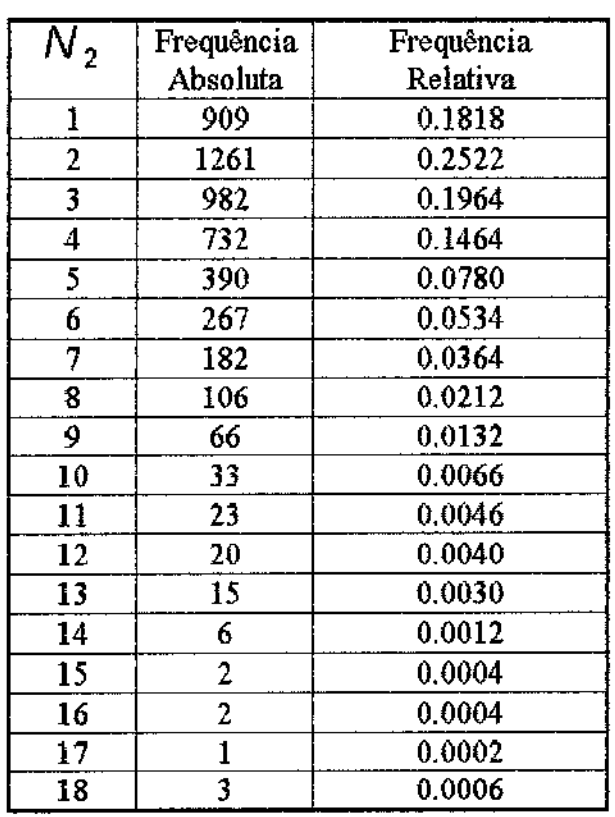

 $\hat{\mathcal{L}}$ 

**Tabela 2.4 :Distribuição de Frequência de** *N* **2 param=3** 

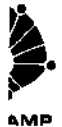

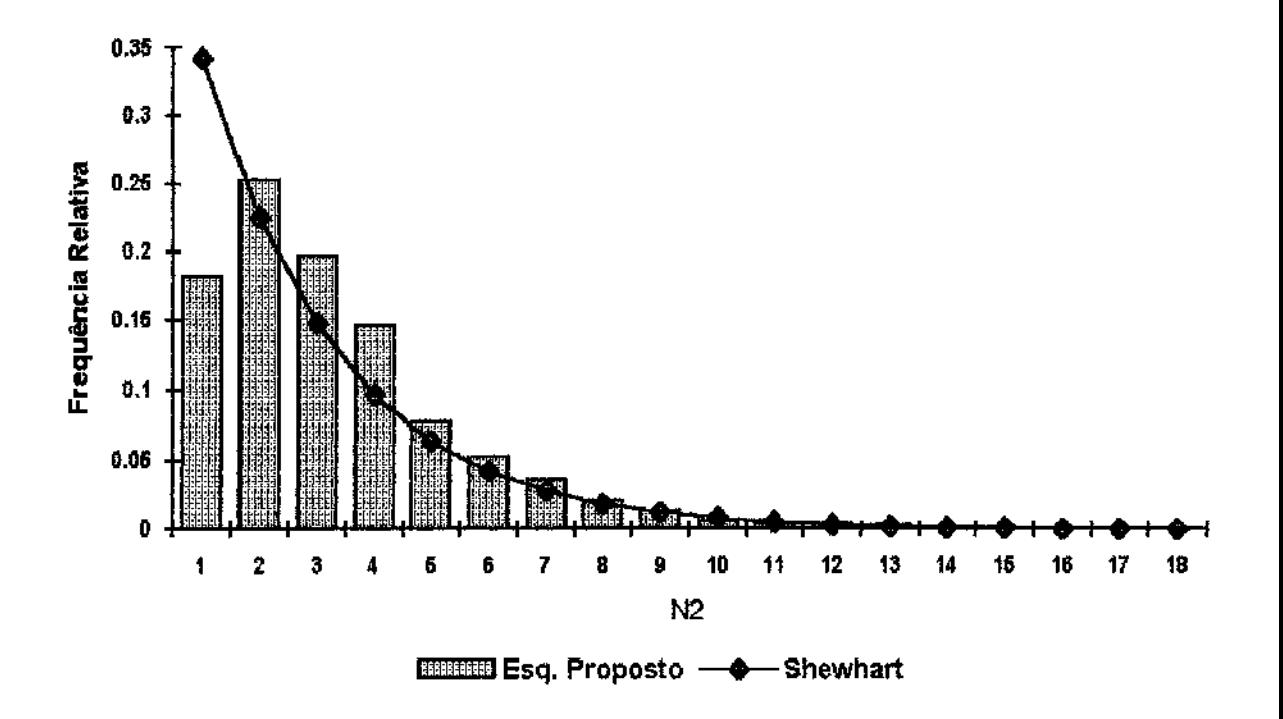

**Figura 2.4** : Curva de Frequência Relativa para  $N_2$  e  $m=3$ 

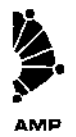

 $\bar{z}$ 

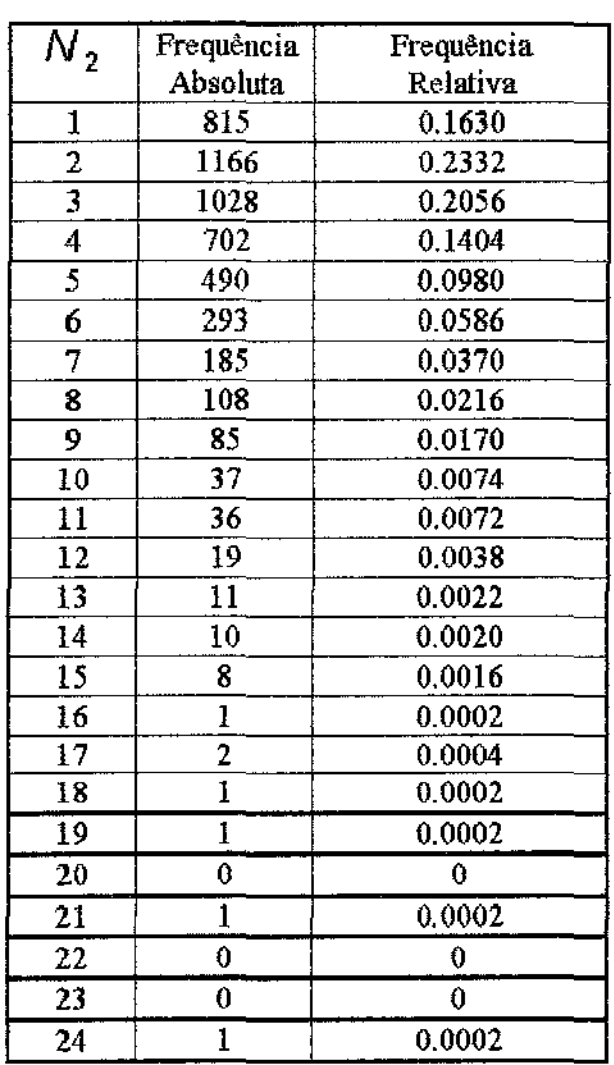

 $\sim$ 

**Tabela 2.5 : Distribuição de Frequência de** *N* **2 para** m=4

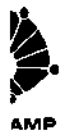

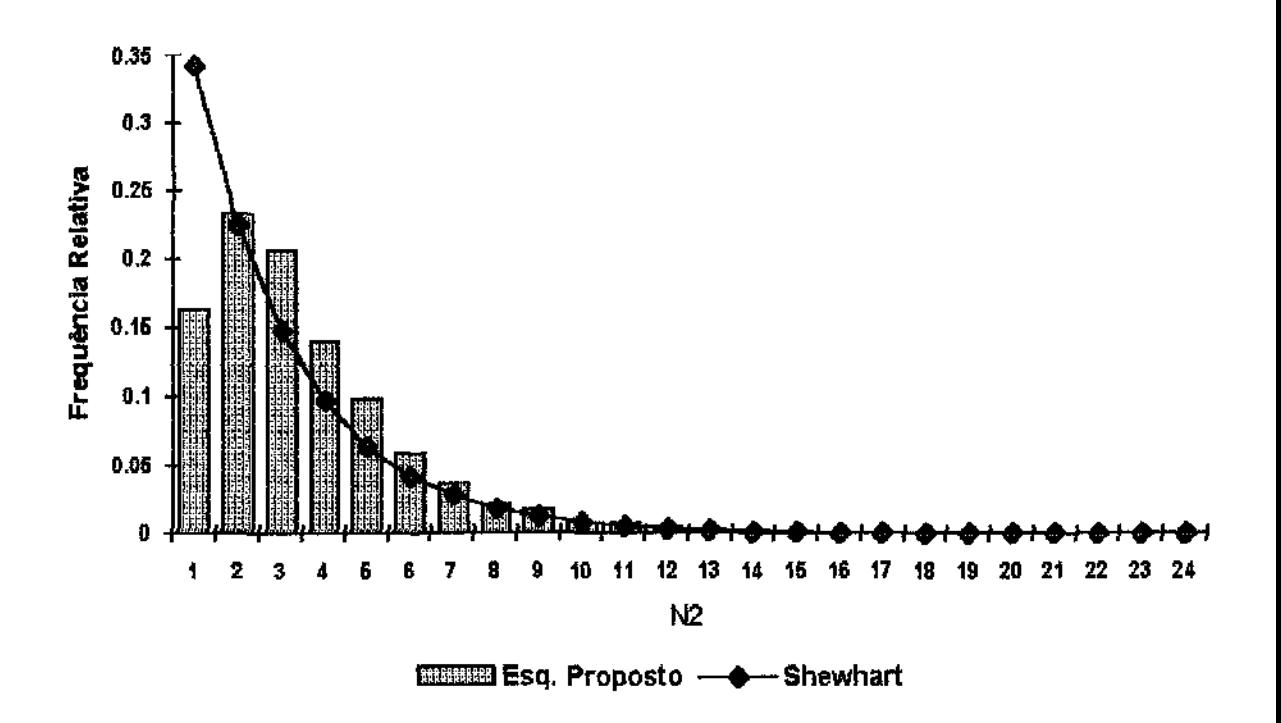

**Figura 2.5 :** Curva de Frequência Relativa para  $N_2$  e  $m=4$ 

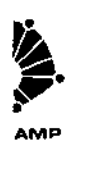

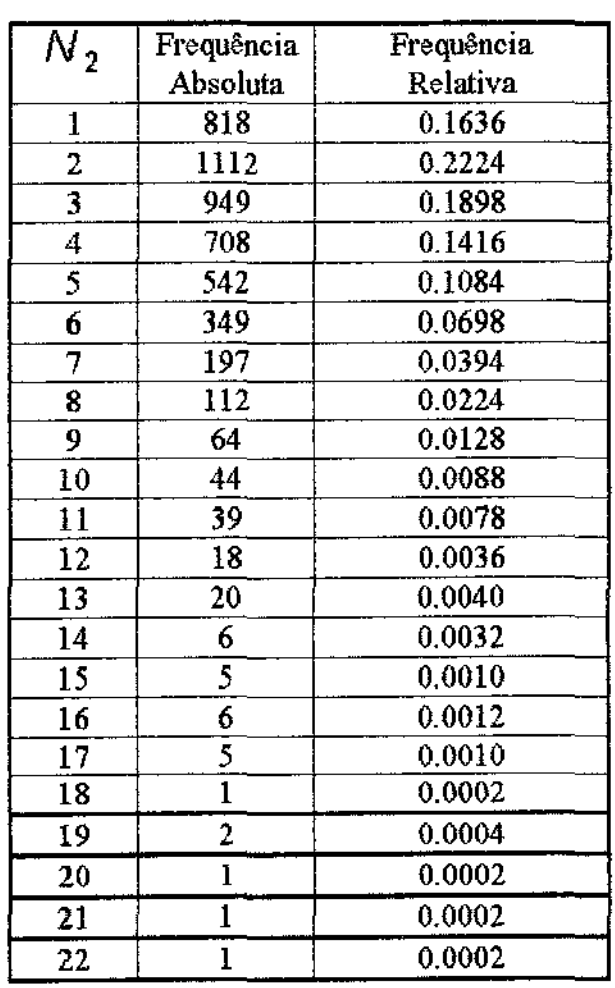

 $\hat{\mathcal{E}}$ 

**Tabela 2.6:** Distribuição de Frequência de  $N_2$  para  $m=5$ 

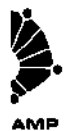

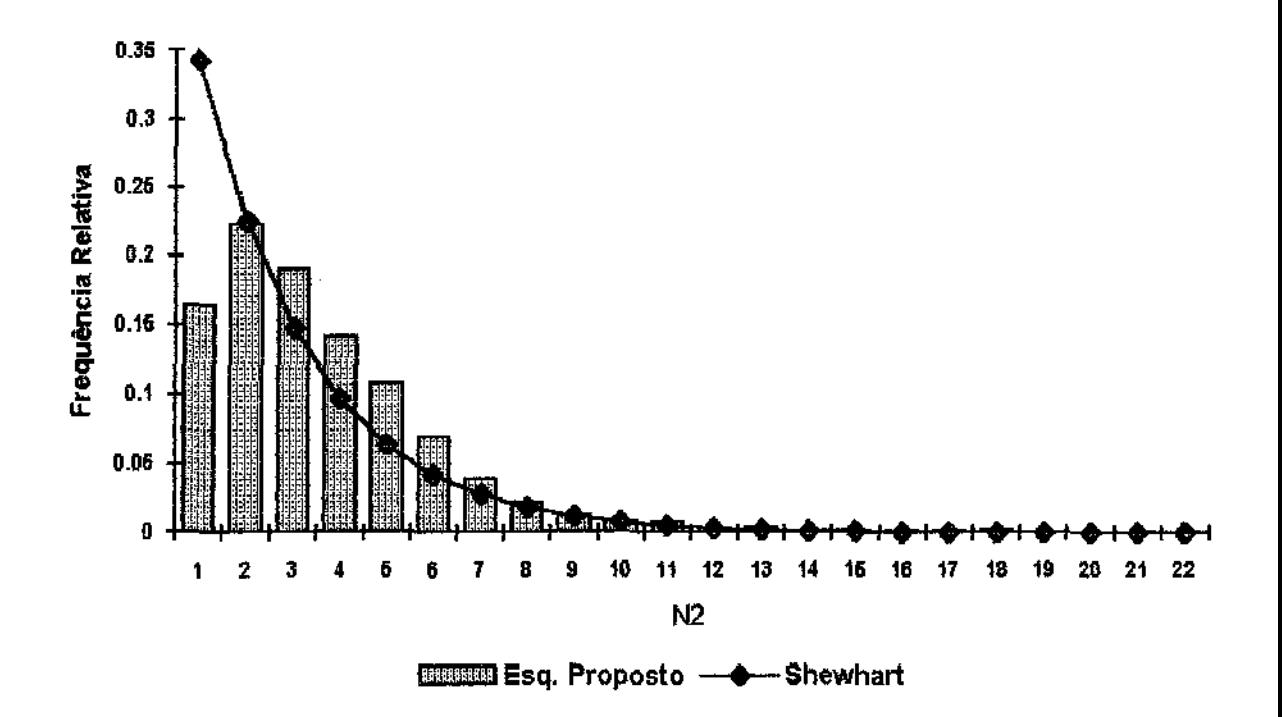

**Figura 2.6 :** Curva de Frequência Relativa para  $N_2$  e  $m=5$ 

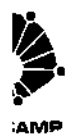

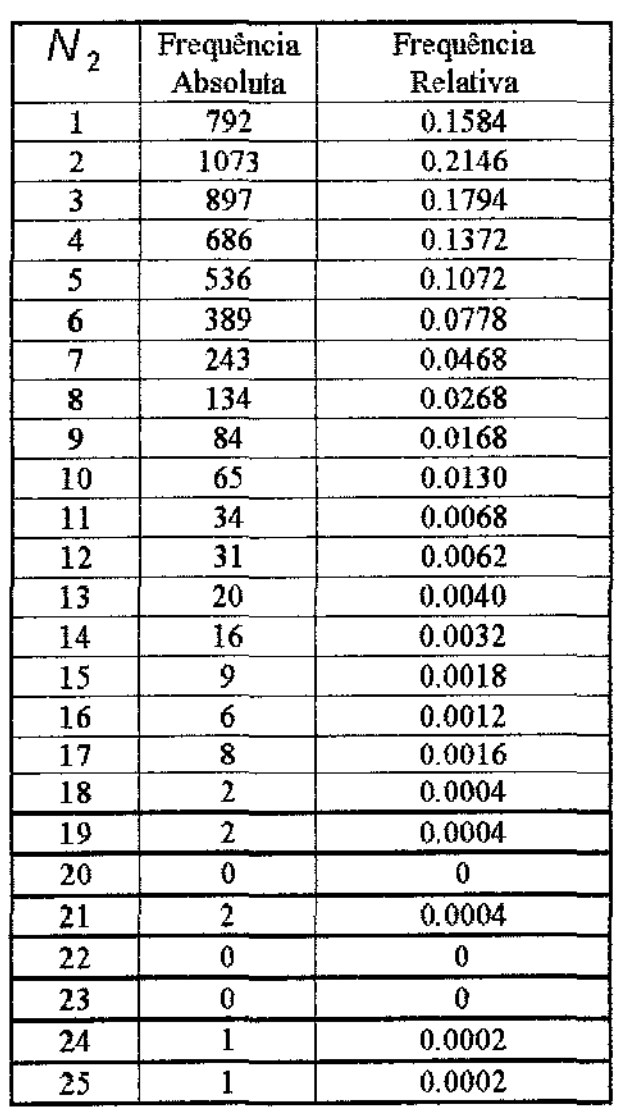

 $\sim$ 

# **Tabela 2. 7 : Distribuição de Frequência de** *N* **2 para** *m=6*

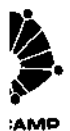

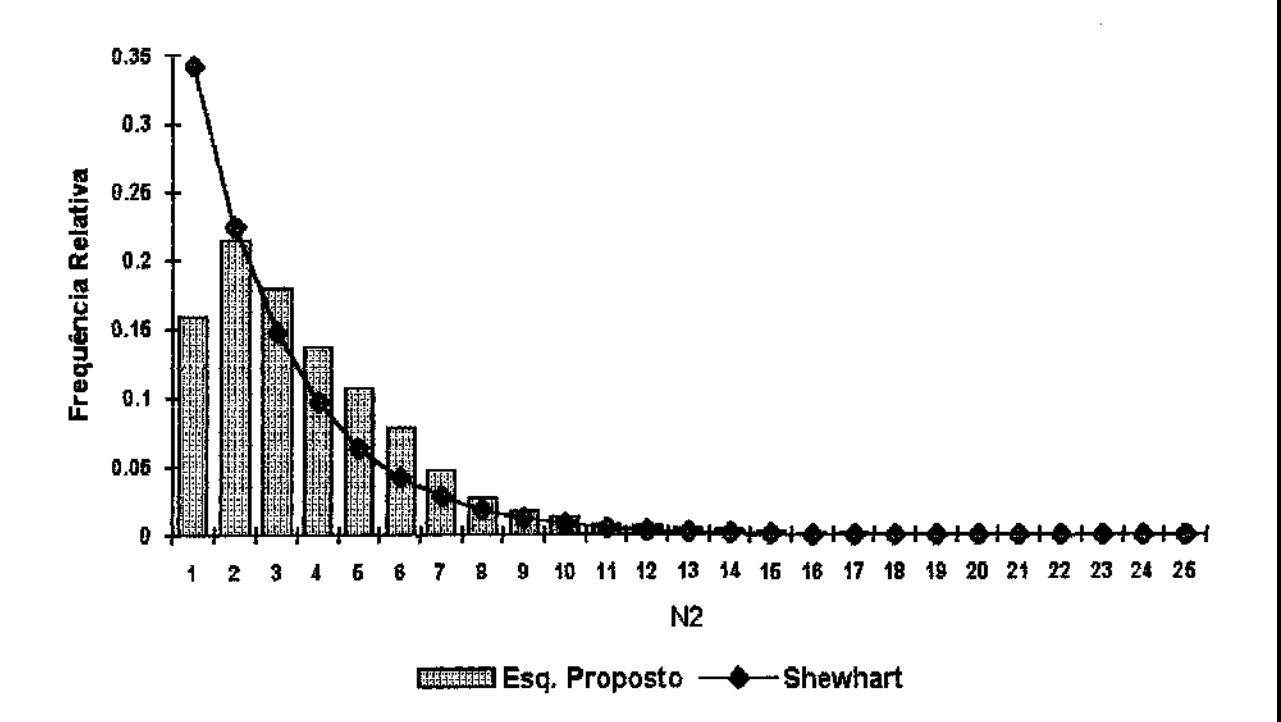

**Figura 2.7 :** Curva de Frequência Relativa para  $N_2$  e  $m=6$ 

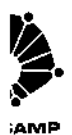

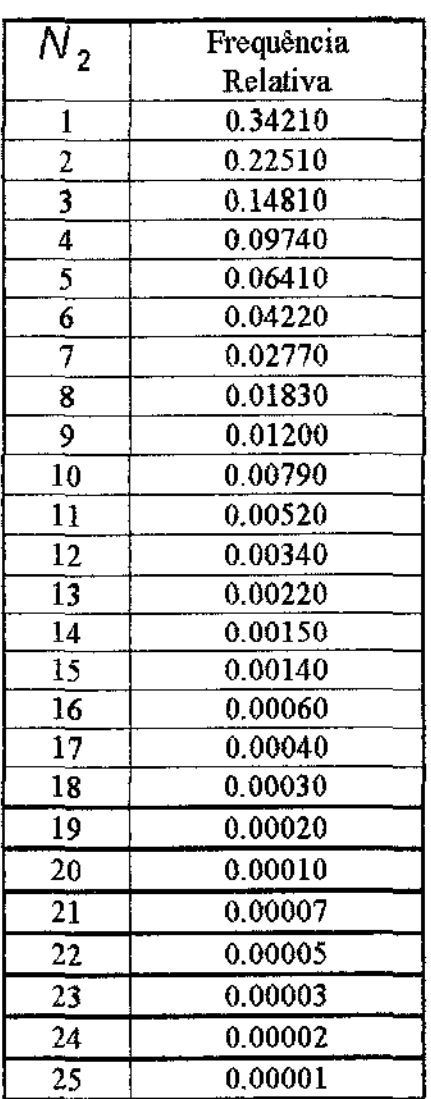

 $\sim$   $\sim$ 

 $\mathcal{A}^{\mathcal{A}}$ 

**Tabela 2.8 ; Distribuição de Frequência de Shewhart para**  ( np, ng) = (01, 25),  $\delta$  = 0.9 e p = 0.342088

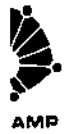

### **Graficamente , tem- se que** :

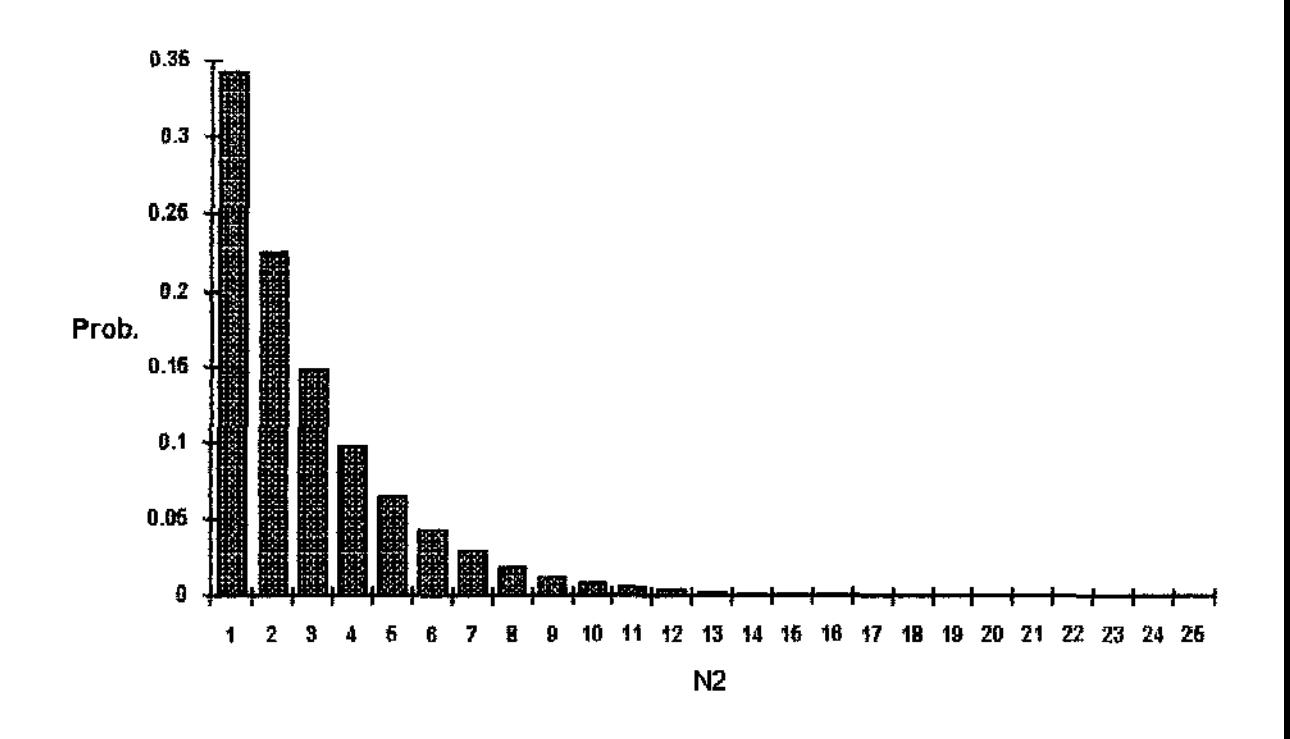

**Figura 2.8: Curva de Frequência Relativa para N 2 e Esquema**  Clássico de Shewhart ( Geométrica ( p ), onde p é a probabilidade de detecção de uma perturbação δ = 0.9 ).

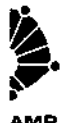

Comparando os resultados obtidos anteriormente, verificamos que à medida que m aumenta, a probabilidade de detecção de uma perturbação pelo esquema proposto cresce, considerando - se passada a fase de transição. E, para  $\delta = 0.9$  a eficiência relativa obtida é inferior a 1 para  $m = 3, 4, 5, 6$ .

 $\bar{z}$ 

 $\bar{\beta}$ 

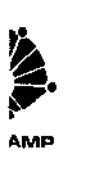

### Capítulo 3

## Simulações Obtidas Segundo o Esquema Alternativo Proposto

Após ter sido calculada uma expressão para  $E\left(\, N_{2}^{} \right)$  , fOram realizadas as comparações entre os processos de controle referentes aos diversos delineamentos mnostrais propostos , para que conclusões pudessem ser tiradas segundo as eficiências obtidas . Devido à dificuldade de calcular um valor para  $E$  (  $N_{\rm 2})$  , repetições sucessivas de Monte Carlo foram feitas, de modo a garantir a taxa de alarmes falsos igual a 1 a cada 370 e o tamanho amostral efetivo  $n<sub>o</sub> = 4.00$ , sob a hipótese de controle.

Para que fosse possível comparar os resultados obtidos pelo esquema proposto e o E. C. S, os valores de  $k \in k_a$  foram ajustados segundo 5000 repetições de Monte Carla , de tal fotma que o intervalo de confiança ao nível de 0.95 contivesse o valor 370 .

Baseado nesses dados , foram calculados os tamanhos amostrais efetivos *n0* sob a hipótese de controle , referentes a cada um dos delineamentos propostos, para  $m=2,3,4,5,6$ . A Tabela 3.1 a seguir, mostra os resultados obtidos.

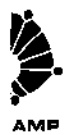

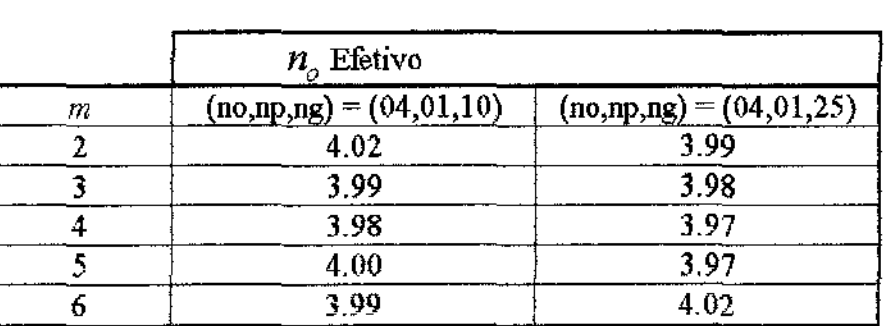

#### Tabela 3.1: Tamanhos Amostrais Efetivos

No Apêndice A , são apresentadas as tabelas com os respectivos valores de  $k e k_a$ , para  $m = 2,3,4,5,6$ .

A seguir são apresentados os resultados observados e, a notação utilizada segue abaixo :

L.I.LC. : Limite Inferior do Intervalo de Confiança ao nível de 95 %

L.S.I.C. : Limite Superior do Intervalo de Confiança ao nível de 95 %

G. L : Graus de Liberadade

E. C. S. : Esquema Clássico de Shewhart

M . P .: Método Proposto

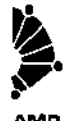

| δ     | E.C.S. | L.I.I.C. | $E(N_{2})$ | L.S.I.C. | E(n) |
|-------|--------|----------|------------|----------|------|
| 0     | 370.57 | 350.70   | 363.90     | 377.00   | 4.02 |
| 0.1   | 107.25 | 62.3     | 64.5       | 66.7     | 5.32 |
| 0.15  | 65.34  | 31.7     | 32.8       | 33.9     | 5.82 |
| 0.175 | 52.38  | 23.5     | 24.3       | 25.1     | 6.04 |
| 0.2   | 42.59  | 18.4     | 19.0       | 19.6     | 6.13 |
| 0.3   | 21.13  | 8.7      | 9.0        | 9.2      | 6.21 |
| 0.4   | 12.29  | 5.4      | 5.6        | 5.7      | 5.74 |
| 0.5   | 8.04   | 4.1      | 4.1        | 4.2      | 5.18 |
| 0.6   | 5.73   | 3.4      | 3.5        | 3.5      | 4.66 |
| 0.7   | 4.37   | 2.9      | 3.0        | 3.0      | 4.28 |
| 0.8   | 3.50   | 2.6      | 2.7        | 2.7      | 3.92 |
| 0.9   | 2.92   | 2.5      | 2.5        | 2.6      | 3.75 |
| 1.0   | 2.52   | 2.3      | 2.4        | 2.4      | 3.48 |

Tabela 3.2: $E(N_2)$  para delineamentos amostrais com  $m = 2$  e (  $np$  ,  $ng$  ) = (  $1$  ,  $10$  ).

**Tabela 3.3:**  $E(N_2)$  para delineamentos amostrais com  $m = 2$  e  $(np, ng) = (1, 25)$ .

| $\delta$ | E.C.S. | LI.LC. | $\left[ N_{2}\right]$<br>Е | LS.LC. | E(n) |
|----------|--------|--------|----------------------------|--------|------|
| $\bf{0}$ | 370.57 | 353.50 | 366.50                     | 379.70 | 3.99 |
| 0.1      | 107.25 | 51.7   | 52.5                       | 53.3   | 6.74 |
| 0.15     | 65.34  | 22.2   | 23.0                       | 23.7   | 7.90 |
| 0.175    | 52.38  | 16.8   | 17.4                       | 17.9   | 8.18 |
| 0.2      | 42.59  | 13.0   | 13.4                       | 13.8   | 8.46 |
| 0.3      | 21.13  | 6.9    | 7.1                        | 7.3    | 7.58 |
| 0.4      | 12.29  | 5.3    | 5.5                        | 5.6    | 6.46 |
| 0.5      | 8.04   | 4.3    | 4.4                        | 4.5    | 6.21 |
| 0.6      | 5.73   | 3.9    | 4,0                        | 4.1    | 5.86 |
| 0.7      | 4.37   | 3.6    | 3.6                        | 3.7    | 5.78 |
| 0.8      | 3.50   | 3.2    | 3.3                        | 3.4    | 5.90 |
| 0.9      | 2.92   | 3.0    | 3.1                        | 3.2    | 5.93 |
| 1.0      | 2.52   | 2.9    | 2.9                        | 3.0    | 5.92 |

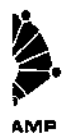

| ( $n_{_P}$ , $n_{_Z}$ , |         |        |  |  |  |  |
|-------------------------|---------|--------|--|--|--|--|
| δ                       | (1, 10) | (1,25) |  |  |  |  |
| 0.1                     | 1.663   | 2.043  |  |  |  |  |
| 0.15                    | 1.992   | 2.841  |  |  |  |  |
| 0.175                   | 2.155   | 3.010  |  |  |  |  |
| 0.2                     | 2.242   | 3.178  |  |  |  |  |
| 0.3                     | 2.347   | 2.976  |  |  |  |  |
| 0.4                     | 2.195   | 2.234  |  |  |  |  |
| 0.5                     | 1.961   | 1.827  |  |  |  |  |
| 0.6                     | 1.637   | 1.432  |  |  |  |  |
| 0.7                     | 1.456   | 1.214  |  |  |  |  |
| 0.8                     | 1.296   | 1.061  |  |  |  |  |
| 0.9                     | 1.168   | 0.942  |  |  |  |  |
| 1.0                     | 1.050   | 0.869  |  |  |  |  |

**Tabela 3.4:** Eficiência Relativa para delineamentos amostrais com  $m = 2$ 

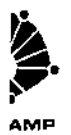

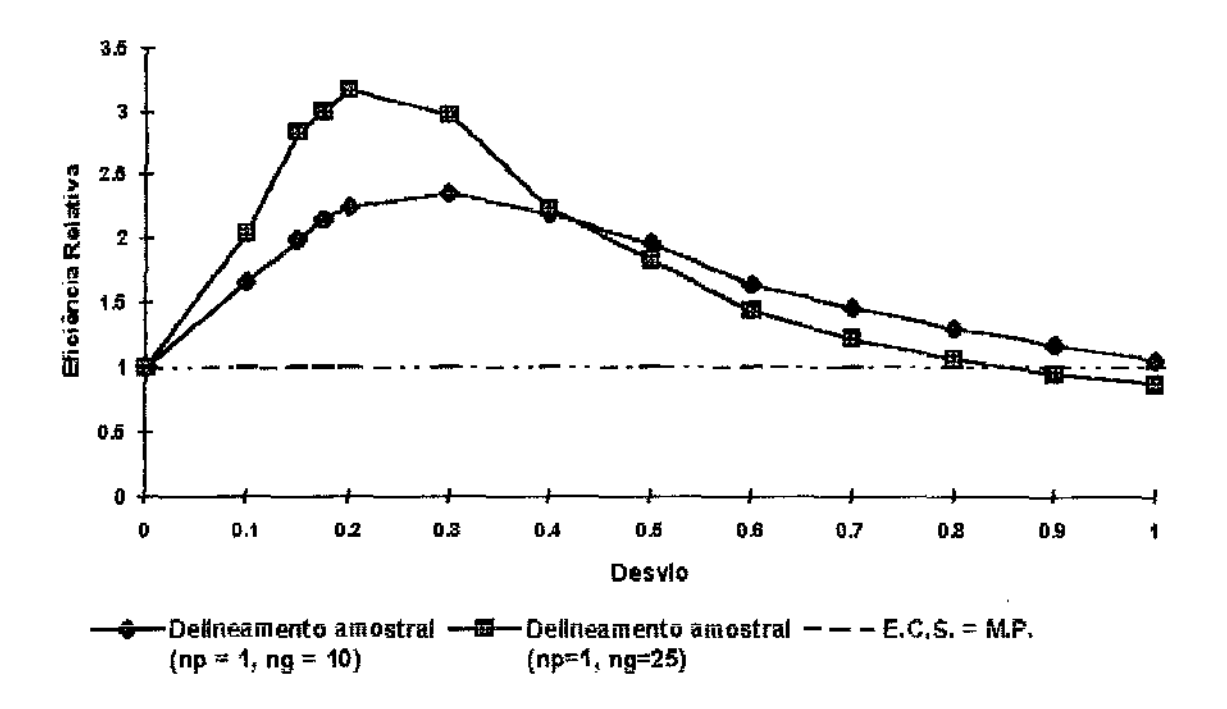

**Figura 3.1.**: Eficiência Relativa para delineamentos amostrais com  $m = 2$ .

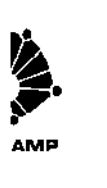

| $\delta$         | E.C.S. | L.I.I.C. | $E(N_2)$ | L.S.I.C. | E(n) |
|------------------|--------|----------|----------|----------|------|
| $\boldsymbol{0}$ | 370.57 | 346.40   | 359.70   | 372.90   | 3.99 |
| 0.1              | 107.25 | 51.1     | 53.0     | 54.9     | 5.53 |
| 0.15             | 65.34  | 25.7     | 26.6     | 27.5     | 6.15 |
| 0.175            | 52.38  | 19.4     | 20.0     | 20.6     | 6.25 |
| 0.2              | 42.59  | 15.3     | 15.8     | 16.3     | 6.18 |
| 0.3              | 21.13  | 7.6      | 7.8      | 8.0      | 5.92 |
| 0.4              | 12.29  | 5.2      | 5.3      | 5.5      | 5.32 |
| 0.5              | 8.04   | 4.1      | 4.2      | 4.3      | 4.78 |
| 0.6              | 5.73   | 3.5      | 3.6      | 3.7      | 4.34 |
| 0.7              | 4.37   | 3.1      | 3.2      | 3.2      | 4.07 |
| 0.8              | 3.50   | 2.8      | 2.9      | 2.9      | 3.76 |
| 0.9              | 2.92   | 2.6      | 2.7      | 2.7      | 3.56 |
| 1.0              | 2.52   | 2.4      | 2.5      | 2.5      | 3.38 |

 ${\bf Table A}$  3.5  $:E\left(\left.{N}_{{}_2}\right)\right.$  para delineamentos amostrais com  $m = 3$  e ( np, ng) = (1, 10)

 $\bar{z}$ 

**Tabela 3.6**  $E$   $(N_2)$  para delineamentos amostrais com  $m$  = 3  $e$  $(\text{np}, \text{ng}) = (1, 25)$ .

| $\delta$ | E.C.S. | LI.LC. | $E\left(\left.N_{2}\right)\right.$ | L.S.I.C. | E(n) |
|----------|--------|--------|------------------------------------|----------|------|
| 0        | 370.57 | 354.30 | 367.60                             | 381.00   | 3.98 |
| 0.1      | 107.25 | 35.6   | 36.9                               | 38.1     | 6.99 |
| 0.15     | 65.34  | 17.2   | 17.7                               | 18.3     | 7.68 |
| 0.175    | 52.38  | 13.6   | 14.0                               | 14.4     | 7.71 |
| 0.2      | 42.59  | 11.4   | 11.7                               | 12.1     | 7.37 |
| 0.3      | 21.13  | 6.9    | 7.1                                | 7.3      | 6.75 |
| 0.4      | 12.29  | 5.6    | 5.7                                | 5.9      | 5.94 |
| 0.5      | 8.04   | 4.7    | 4.8                                | 4.9      | 5.75 |
| 0.6      | 5.73   | 4.2    | 4,3                                | 4.4      | 5.52 |
| 0.7      | 4.37   | 3.8    | 3.9                                | 4.0      | 5.60 |
| 0.8      | 3.50   | 3.5    | 3.6                                | 3.7      | 5.63 |
| 0.9      | 2.92   | 3.3    | 3.4                                | 3.5      | 5.61 |
| 1.0      | 2.52   | 3.1    | 3.2                                | 3.2      | 5.70 |

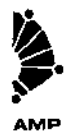

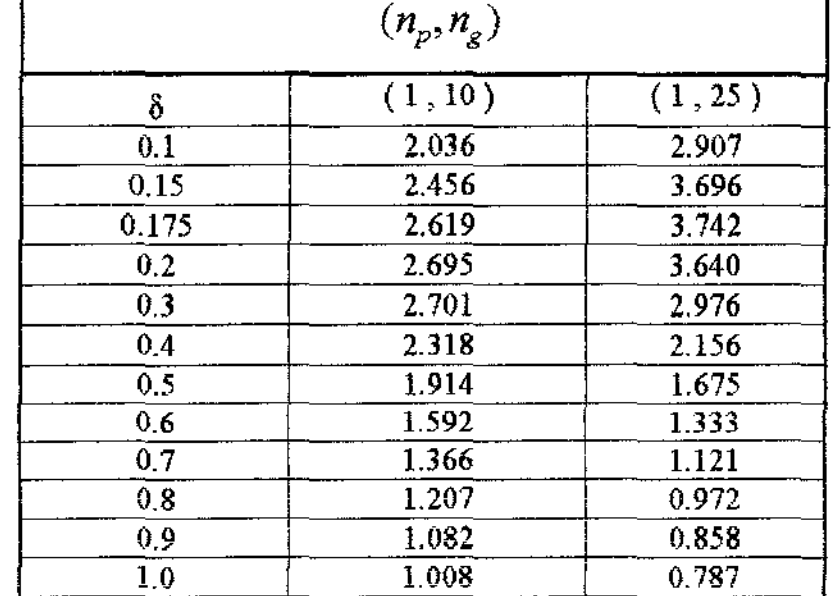

### **Tabela 3.7 : Eficiência Relativa para delineamentos amostrais com** *m* = **3**

 $\cdot$ 

 $\hat{\mathcal{L}}$ 

 $\bar{\beta}$ 

 $\hat{\mathcal{A}}$ 

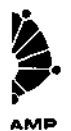

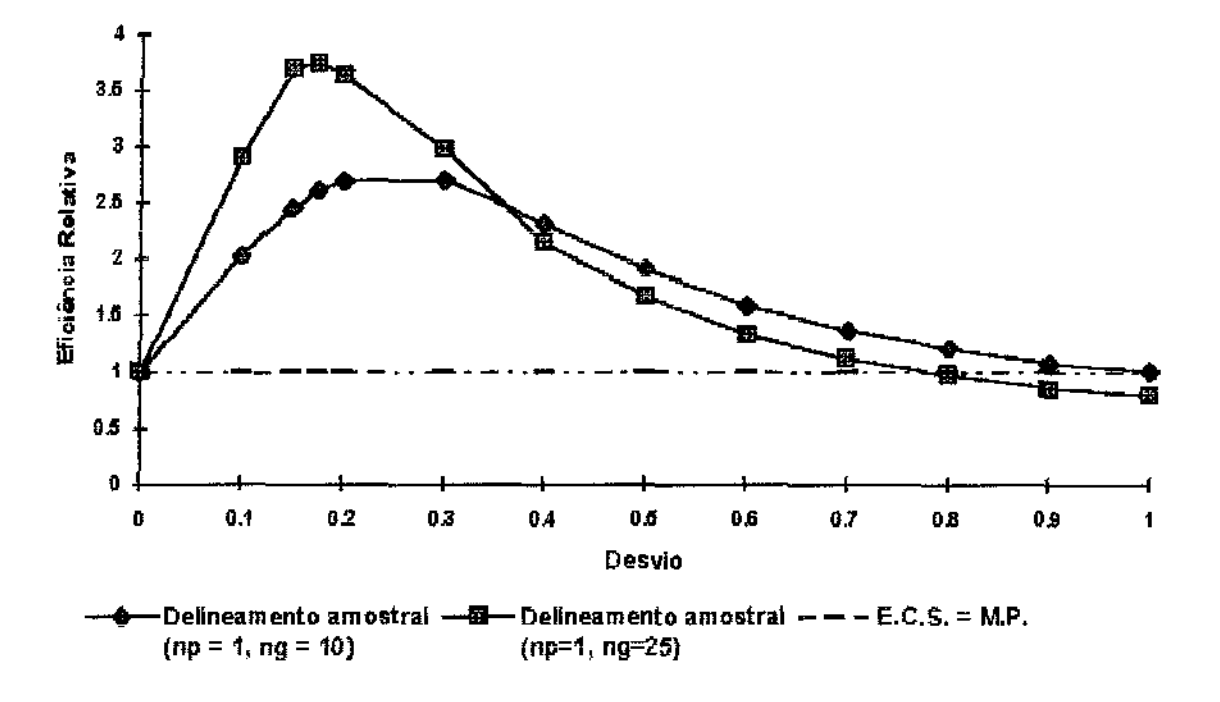

**Figura 3.2**: Eficiência Relativa para delineamentos com  $m = 3$ .

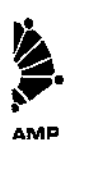

| δ           | E.C.S. | LI.I.C. | $E(N_2)$ | L.S.I.C. | E(n) |
|-------------|--------|---------|----------|----------|------|
| $\mathbf 0$ | 370.57 | 356.00  | 367.20   | 378.40   | 3.98 |
| 0.1         | 107.25 | 45.8    | 47.4     | 49.0     | 5.73 |
| 0.15        | 65.34  | 22.1    | 22.9     | 23.6     | 6.21 |
| 0.175       | 52.38  | 16.9    | 17.4     | 18.0     | 6.22 |
| 0.2         | 42.59  | 13.6    | 14.1     | 14.5     | 6.28 |
| 0.3         | 21.13  | 7.5     | 7.7      | 7.9      | 5.74 |
| 0.4         | 12.29  | 5.3     | 5.5      | 5.6      | 5.03 |
| 0.5         | 8.04   | 4.2     | 4.3      | 4.4      | 4.68 |
| 0.6         | 5.73   | 3.6     | 3.7      | 3.8      | 4.19 |
| 0.7         | 4,37   | 3.2     | 3.3      | 3,3      | 3.97 |
| 0.8         | 3.50   | 3.0     | 3.0      | 3.1      | 3.72 |
| 0.9         | 2.92   | 2.8     | 2.8      | 2.9      | 3.53 |
| 1.0         | 2.52   | 2.6     | 2.6      | 2.7      | 3.34 |

**Tabela 3.8:**  $E(N_2)$  para delineamentos amostrais com  $m = 4$  e  $(np, ng) = (1, 10)$ 

**Tabela 3.9:**  $E(N_2)$  para delineamentos amostrais com  $m = 4$  e  $(np, ng) = (1, 25)$ 

| δ        | E.C.S. | L.LLC. | $E$ ( $N_{\rm 2})$ | L.S.I.C. | E(n) |
|----------|--------|--------|--------------------|----------|------|
| $\bf{0}$ | 370.57 | 350.70 | 363.90             | 377.10   | 3.97 |
| 0.1      | 107.25 | 30.1   | 31.1               | 32.1     | 7.20 |
| 0.15     | 65.34  | 16.6   | 17.1               | 17.7     | 7.49 |
| 0.175    | 52.38  | 13.4   | 13.8               | 14.2     | 7.37 |
| 0,2      | 42.59  | 11.0   | 11.4               | 11.7     | 7.05 |
| 0.3      | 21.13  | 7.6    | 7.8                | 8.0      | 6.11 |
| 0.4      | 12.29  | 5.8    | 6.0                | 6.1      | 5.83 |
| 0.5      | 8.04   | 5.0    | 5.1                | 5.3      | 5.56 |
| 0.6      | 5.73   | 4.5    | 4.6                | 4.7      | 5.33 |
| 0.7      | 4.37   | 4.0    | 4.1                | 4.2      | 5.43 |
| 0.8      | 3.50   | 3.7    | 3.8                | 3.9      | 5.62 |
| 0.9      | 2.92   | 3.4    | 3.5                | 3.6      | 5.56 |
| 1.0      | 2.52   | 3.2    | 3.3                | 3.4      | 5.73 |

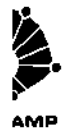

| $(n_p, n_g)$ |         |         |  |  |
|--------------|---------|---------|--|--|
| δ            | (1, 10) | (1, 25) |  |  |
| 0.1          | 2.263   | 3.448   |  |  |
| 0.15         | 2.853   | 3.755   |  |  |
| 0.175        | 3.010   | 3.796   |  |  |
| 0.2          | 3.021   | 3.736   |  |  |
| 0.3          | 2.744   | 2.709   |  |  |
| 0.4          | 2.235   | 2.048   |  |  |
| 0.5          | 1.869   | 1.576   |  |  |
| 0.6          | 1.549   | 1.246   |  |  |
| 0.7          | 1.324   | 1.066   |  |  |
| 0.8          | 1.166   | 0.921   |  |  |
| 0.9          | 1.043   | 0.834   |  |  |
| 1.0          | 0.969   | 0.764   |  |  |

**Tabela 3.10:***Eficiência Relativa para delineamentos amostrais com*  $m = 4$ 

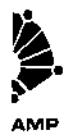

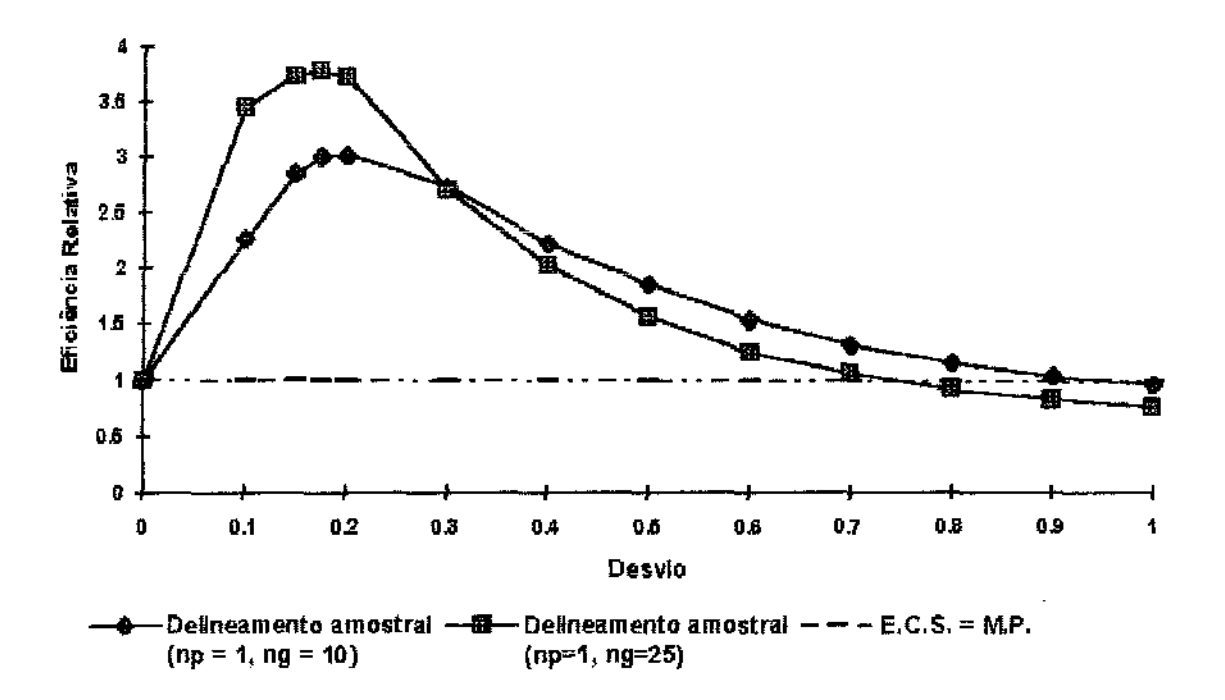

**Figura 3.3.**: Eficiência Relativa para defineamentos com  $m = 4$ .

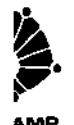

| δ     | E.C.S. | LI.I.C. | $(N_2)$        | L.S.I.C. | E(n) |
|-------|--------|---------|----------------|----------|------|
| 0     | 370.57 | 354.40  | 368.80         | 381.80   | 4.00 |
| 0.1   | 107.25 | 40.7    | 42.0           | 43.2     | 5.94 |
| 0.15  | 65.34  | 20.4    | 21.1           | 21.7     | 6.32 |
| 0.175 | 52.38  | 16.3    | 16.8           | 17.3     | 6.23 |
| 0.2   | 42.59  | 12.9    | 13.3           | 13.7     | 6.21 |
| 0.3   | 21.13  | 7.6     | 7.8            | 8.0      | 5.56 |
| 0.4   | 12.29  | 5.4     | 5.5            | 5.7      | 5.01 |
| 0.5   | 8.04   | 4.4     | 4.5            | 4.6      | 4.58 |
| 0.6   | 5.73   | 3.8     | 3.8            | 3.9      | 4.13 |
| 0.7   | 4.37   | 3.4     | 3.4            | 3.5      | 3.95 |
| 0.8   | 3.50   | 3.0     | 3.1            | 3.1      | 3.68 |
| 0.9   | 2.92   | 2.8     | 2.9            | 3.0      | 3.48 |
| 1.0   | 2.52   | 2.7     | 2.7<br>فستنتفذ | 2.8      | 3.35 |

**Tabela 3.11 :**  $E$  (  $N_2$ ) para delineamentos amostrais com  $m$  = 5 e  $(\text{np}, \text{ng}) = (1, 10)$ 

 $\bf{Table 3.12:} \ \emph{E} \ \left( \ \mathit{N}_{2} \right) \ \text{para delineamentos amostrais com} \ \emph{m} = \text{5 e}$  $(np, ng) = (1, 25)$ 

| $\delta$ | E.C.S. | LIIC.  | $E(N_{2})$ | L.S.I.C. | E(n) |
|----------|--------|--------|------------|----------|------|
| 0        | 370.57 | 349.40 | 362.80     | 376.10   | 3.97 |
| 0.1      | 107.25 | 28.7   | 29.7       | 30.7     | 7.25 |
| 0.15     | 65.34  | 16.4   | 16.9       | 17.4     | 6.94 |
| 0.175    | 52.38  | 13.9   | 14.3       | 14.7     | 6.92 |
| 0.2      | 42.59  | 11.5   | 11.9       | 12.2     | 6.83 |
| 0.3      | 21.13  | 7.8    | 8.1        | 8.3      | 5.92 |
| 0.4      | 12.29  | 6.2    | 6.4        | 6.6      | 5.48 |
| 0.5      | 8.04   | 5.1    | 5.3        | 5.4      | 5.32 |
| 0.6      | 5.73   | 4.6    | 4,7        | 4,7      | 5.25 |
| 0.7      | 4.37   | 4.1    | 4.2        | 4.3      | 5.32 |
| 0.8      | 3.50   | 3,7    | 3.8        | 3.9      | 5.41 |
| 0.9      | 2.92   | 3.5    | 3.6        | 3.7      | 5.40 |
| 1.0      | 2.52   | 3.3    | 3.4        | 3.5      | 5.59 |

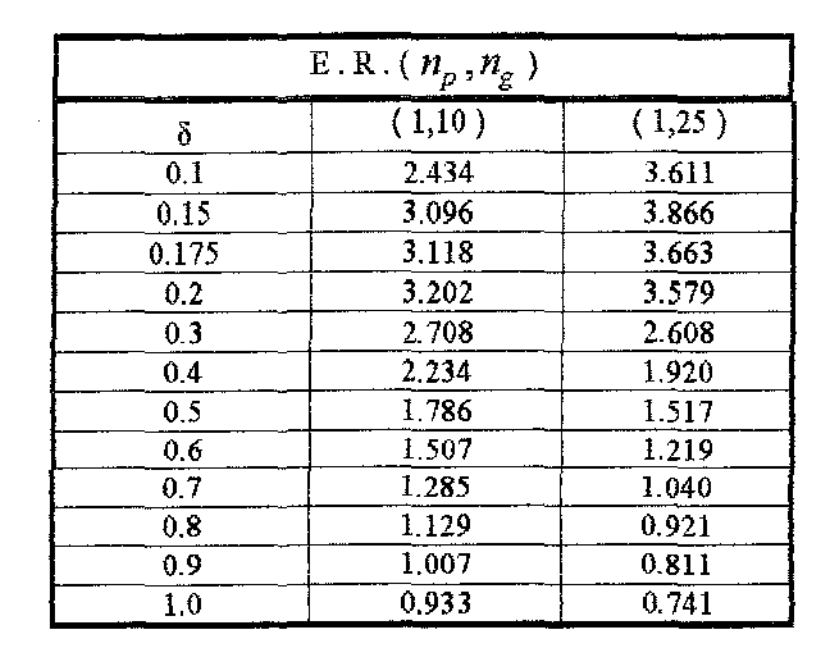

**Tabela 3.13: Eficiência Relativa** ( E.R.) **para delineamentos amostrais com** m = 5

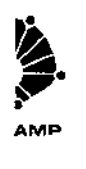

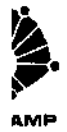

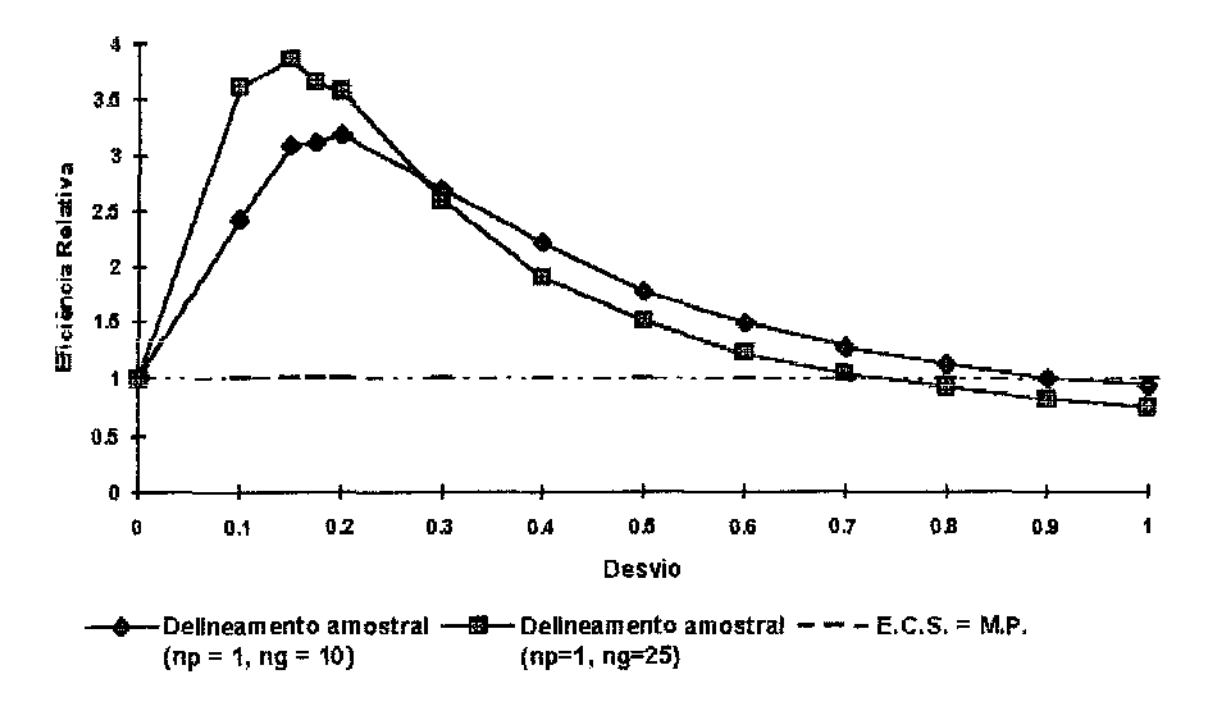

Figura 3.4 : Eficiência Relativa para delineamentos com *m* = 5 .

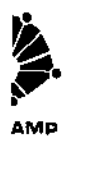

| δ     | E.C.S. | LIIC.  |        | LS.I.C. | E(n) |
|-------|--------|--------|--------|---------|------|
| 0     | 370.57 | 365.00 | 378.20 | 392.00  | 3.99 |
| 0.1   | 107.25 | 38.9   | 40.2   | 41.6    | 6.02 |
| 0.15  | 65.34  | 19.9   | 20.5   | 21.1    | 6.33 |
| 0.175 | 52.38  | 15.5   | 15.9   | 16.4    | 6.27 |
| 0.2   | 42.59  | 12.9   | 13.3   | 13.7    | 6.17 |
| 0.3   | 21.13  | 7.4    | 7.6    | 7.8     | 5.50 |
| 0.4   | 12.29  | 5.7    | 5.9    | 6.0     | 4.91 |
| 0.5   | 8.04   | 4.5    | 4.6    | 4.7     | 4.63 |
| 0.6   | 5.73   | 4.0    | 4.1    | 4.2     | 4.16 |
| 0.7   | 4.37   | 3.5    | 3.6    | 3.7     | 3.89 |
| 0.8   | 3.50   | 3.2    | 3.3    | 3.4     | 3.72 |
| 0.9   | 2.92   | 2.9    | 3.0    | 3.1     | 3.47 |
| 1.0   | 2.52   | 2.8    | 2.9    | 2.9     | 3.34 |

**Tabela 3.14:**  $E(N_2)$  para delineamentos amostrais com  $m = 6$  e  $(m, ng) = (1, 10)$ 

**Tabela 3.15:**  $E$   $(N_2)$  para delineamentos amostrais com  $m$  = 6 e  $mp, ng) = (1, 25)$ 

| $\delta$ | E.C.S. | LILC.  | $E$ ( $N_2^{\scriptscriptstyle \top}$ | L.S.I.C. | E(n) |
|----------|--------|--------|---------------------------------------|----------|------|
| 0        | 370.57 | 353.70 | 366.00                                | 378.30   | 4.02 |
| 0,1      | 107.25 | 28.8   | 29.7                                  | 30.7     | 7.33 |
| 0.15     | 65.34  | 16.2   | 16.7                                  | 17.3     | 6.90 |
| 0.175    | 52.38  | 13.8   | 14.3                                  | 14.7     | 6.73 |
| 0.2      | 42.59  | 12.0   | 12.4                                  | 12.8     | 6.54 |
| 0.3      | 21.13  | 8.2    | 8.4                                   | 8.7      | 5.79 |
| 0.4      | 12.29  | 6.4    | 6.6                                   | 6.8      | 5.33 |
| 0.5      | 8,04   | 5.3    | 5.5                                   | 5.7      | 5.36 |
| 0.6      | 5.73   | 4.7    | 4.9                                   | 5.0      | 5.19 |
| 0.7      | 4.37   | 4.2    | 4.4                                   | 4.5      | 5.16 |
| 0,8      | 3.50   | 4.0    | 4.1                                   | 4.2      | 5.32 |
| 0.9      | 2.92   | 3.8    | 3.9                                   | 4.0      | 5.31 |
| 1.0      | 2.52   | 3.6    | 3.7                                   | 3.8      | 5.39 |

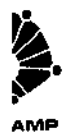

| E.R. $(n_p, n_g)$ |        |        |  |  |
|-------------------|--------|--------|--|--|
| δ                 | (1,10) | (1,25) |  |  |
| 0.1               | 2.668  | 3.611  |  |  |
| 0.15              | 3.187  | 3.913  |  |  |
| 0.175             | 3.294  | 3.663  |  |  |
| $0.2$ .           | 3.202  | 3.435  |  |  |
| 0.3               | 2.780  | 2.515  |  |  |
| 0.4               | 2.083  | 1.862  |  |  |
| 0.5               | 1.748  | 1.462  |  |  |
| 0.6               | 1.398  | 1.169  |  |  |
| 0.7               | 1.214  | 0.993  |  |  |
| 0,8               | 1.061  | 0.854  |  |  |
| 0.9               | 0.973  | 0.748  |  |  |
| 1.0               | 0.869  | 0.681  |  |  |

**Tabela 3.16 : Eficiência Relativa ( E.R.) para delineamentos amostrais com** *rn* = **6** .

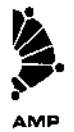

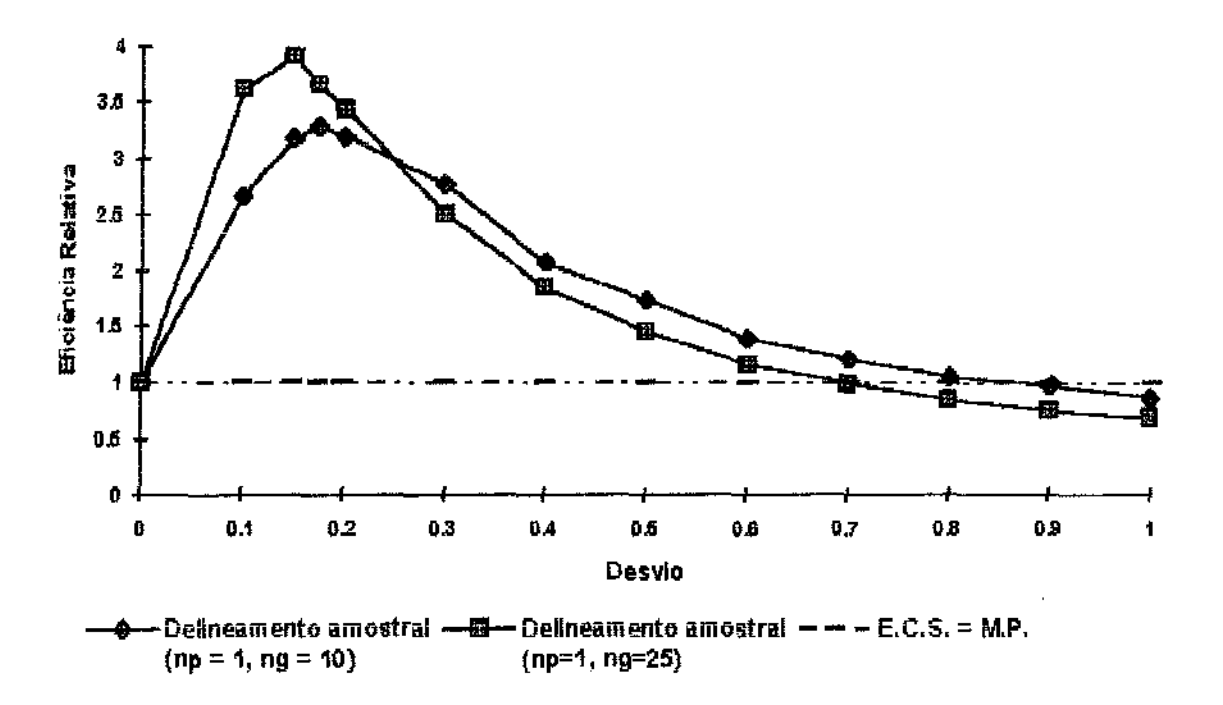

**Figura 3.5**: Eficiência Relativa (E.R.) para delineamentos amostrais com  $m = 6$ .

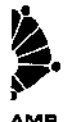

Comparando, os delineamentos para  $m = 2, 3, 4, 5, 6$  observa -

se que à medida que m aumenta, a eficiência relativa referente a perturbações pequenas cresce, ou seja, a probabilidade de detecção do desvio aumenta. Assim, graficamente tem - se que :

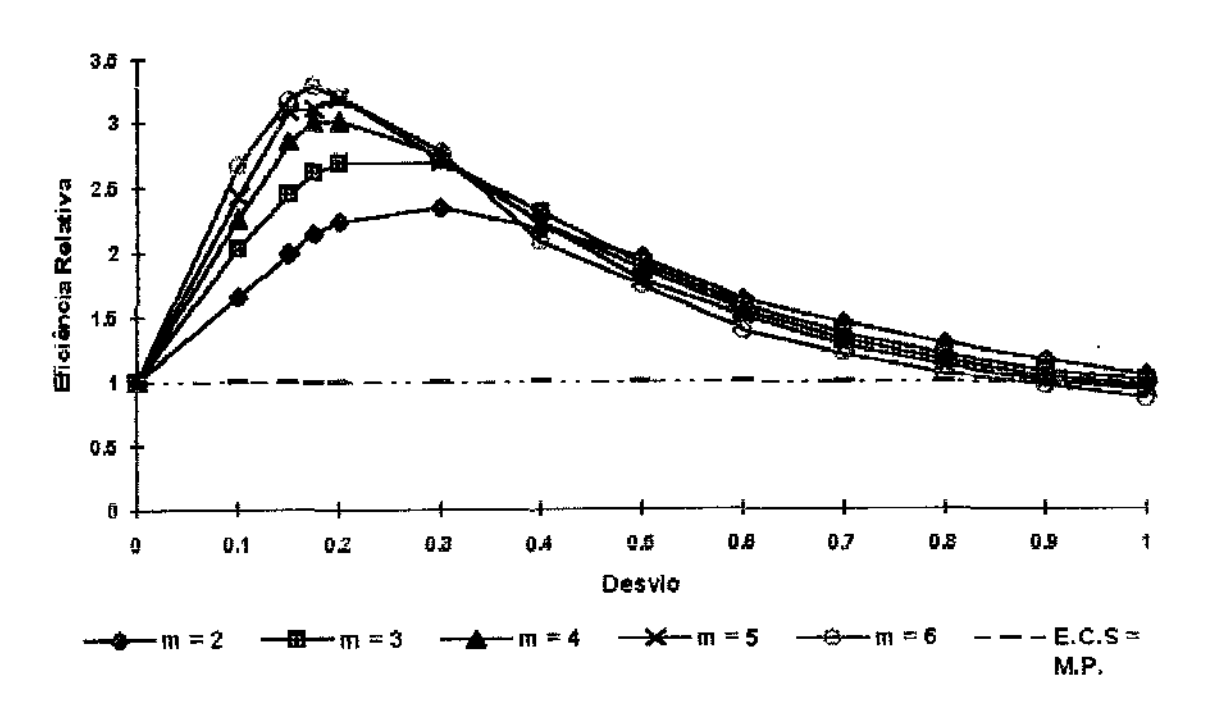

Figura 3.6 : Eficiência Relativa (E. R.) para delineamentos amostrais propostos com (np, ng) = (1, 10).

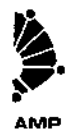

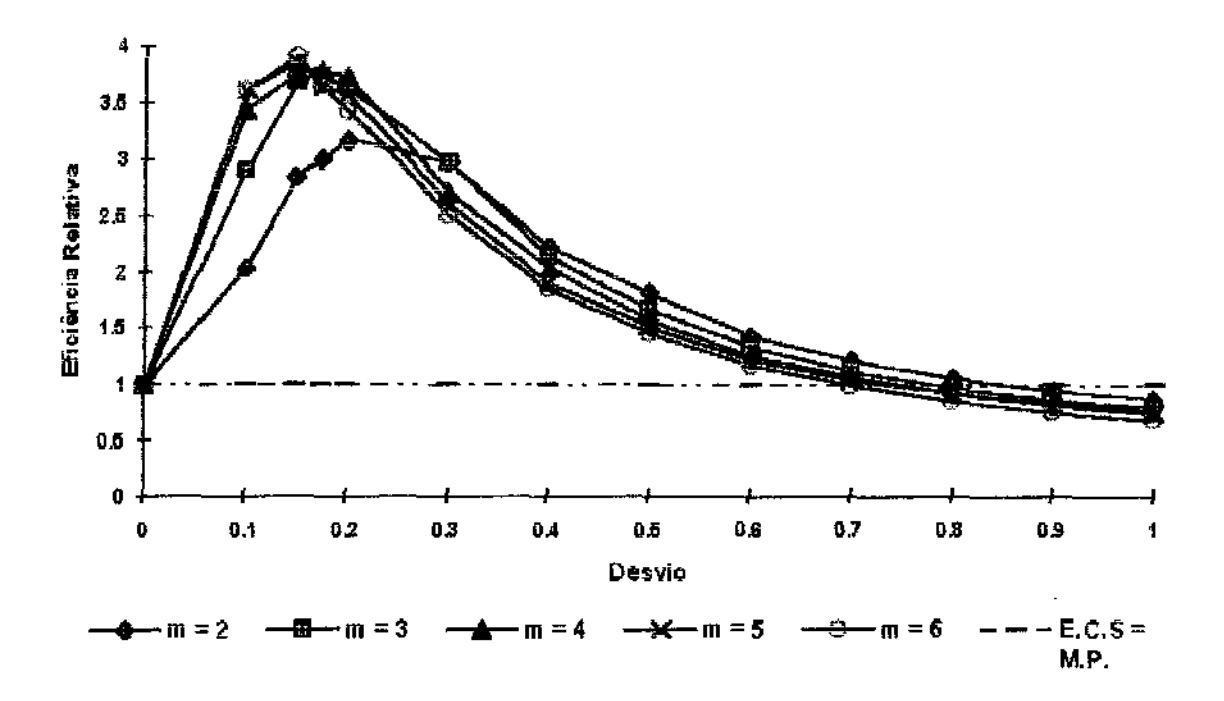

Figura 3.7 : Eficiência Relativa (E. R. ) para delineamentos amostrais propostos com ( np, ng ) = (1, 25).
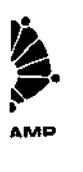

## Conclusões :

O esquema proposto para a detecção de perturbações na variância de um processo apresentou um desempenho excelente , comparado com o Esquema Clássico de Shewhart, para valores pequenos de  $\delta$ , até 0.5. Para valores muito grandes de  $\delta$ , acima de 0.9 o desempenho cai atingindo eficiências abaixo de 1.0.

Para a detecção de perturbações muito pequenas em  $\sigma^2$ , o desempenho melhora com o awnento de *m* .

Os valores mais altos de eficiência são obtidos com tamanhos de amostras maiores , com picos ocorrendo para valores intermediários de ó , entre 0.1 e 0\_4.

A detecção de grandes perturbações em  $\sigma$  pode ser feita muito rapidamente mesmo sem a aplicação de ferramental estatístico formal . Pequenas perturbações , contudo , são frequentemente mais nocivas por serem de dificil detecção .

O esquema que proposto é então muito útil nestes caos , por reduzir em até 4 vezes o tempo médio esperado entre a ocorrência e a detecção da perturbação.

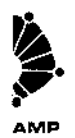

Vale lembrar que tais níveis de eficiência foram obtidas mantendo se a taxa de alarmes falsos bem como os custos associados à operação rotineira do programa de controle.

i,

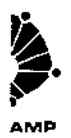

# Referências Bibliográficas

(I]. DUNCAN, A. J. (1986), *Qual!ty Contrai and Industrial Stat/stics* ,Homewood, Jllinois : Irwin, p. 417- 556.

(2]. JOHNSON, N L *e* KOTZ, S ( 1972) *,Continuous Univariate Distributions- 1,*  Boston : Houghton Mifflin Company , p. 167, p. 261.

[3]- LEMOS, I. G. (1991), *Grájlcos de Controle para tt.. A-1édia de um Processo com Limites de Advertência e Tamanhos Amostrais Variáveis.* Tese de Mestrado, Departamento de Estatística, IMECC, UNICAMP, Campinas, SP.

(4]. MONTGOMERY, D. C. (1985), *lntroduction to Statistical Quality Contrai.* John Willey & Sons , lnc . , p. 99 - 343 .

(5]. REYNOLDS, M. R, Jr, AMlN, R W , ARNOLD, J. C\_ e NACHLAS, J \_A. (1988) ,  $\overline{X}$  *Charts with Variable Sampling Intervals*, Technometrics, Vol. 30, No. 2, p. 181 -192-

( 6]. Sll.V A, G. L. (1992) , *Gráflcos de Controle com Tamanhos .4mostrais Variados*  Baseados nas "m" Últimas Observações, Tese de Mestrado, Departamento de Estatística, IMECC, UNICAMP, Campinas, SP.

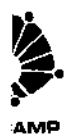

[7]. VERDI. **L. A (1991),** *Gráficos de Controle com Amostragem a Ternpos Varill.veis Comandados pelas "m" Últimas Observações,* Tese de **Mestrado, Departamento** de Estatística, IMECC , UNICAMP , Campinas , SP .

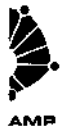

# Apêndice A:

Utilizando o pacote estatístico STATGRAPlllCS , os valores de  $k e k_a$  foram calculados segundo a distribuição  $\chi^2_{(n)}$ , para  $n = 2, 3...$  150. Em seguida, foram ajustados via simulações Monte Carla de modo que o processo o processo apresentasse em média 1 alarme falso a cada 370 inspecões e tamanho amostral efetivo  $n_{_O^{\tau}}$ , sob a hipótese de controle.

Tabela A.1 : Valores de  $k e k_a$  para os delineamentos amostrais propostos , tomando - se as duas últimas observações ( *m* = 2 ) :

| (no, np, ng) | 4,1,10  | (4,1,25)                  |         |              |
|--------------|---------|---------------------------|---------|--------------|
| G.L.         |         | $k_a^{\phantom{\dagger}}$ |         | $\kappa_{a}$ |
| (no , no)    | 22.5771 | 8.3588                    | 22.0664 | 11.5683      |
| (no, np)     | 17.4829 | 5.2562                    | 17.0875 | 7.8870       |
| (no, ng)     | 32.8872 | 14.3989                   | 51.3391 | 34.7554      |
| (np, np)     | 11.3629 | 2.0116                    | 11.1059 | 3.7917       |
| (ng, ng)     | 40.4220 | 20.3315                   | 79.7786 | 56.5994      |
| (np, ng)     | 27.3895 | 11.3979                   | 47.4667 | 31.5664      |

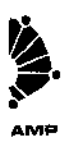

**Tabela A.2:** Valores de  $k$  *e*  $k_a$  para os delineamentos amostrais **propostos , tomando** - se **as três últimas observações** ( *m* = **3** ) :

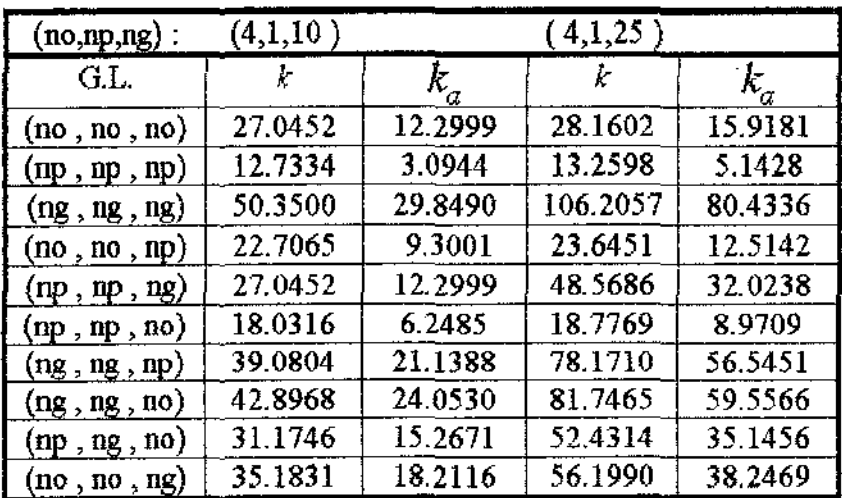

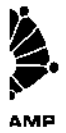

 $\frac{1}{2}$ 

 $\hat{\boldsymbol{\beta}}$ 

**Tabela A.3 :** Valores de  $k$  *e*  $k_a$  para os delineamentos amostrais **propostos, tomando - se as 4 últimas observações** *(m* = **4** ).

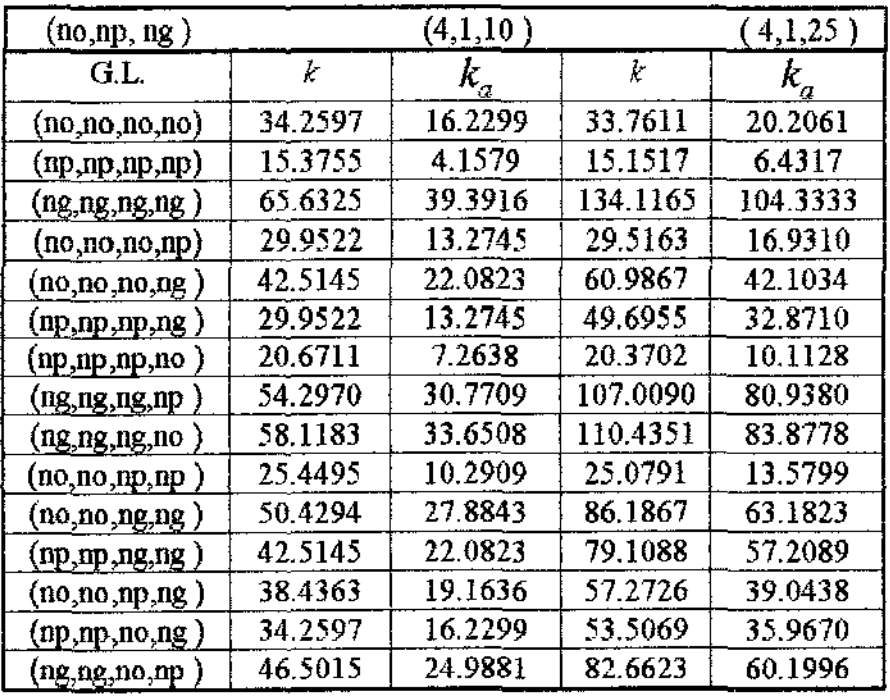

 $\mathcal{A}$ 

**Tabela A.4 :** Valores de  $k$  *e*  $k_a$  para os delineamentos amostrais **propostos , tomando** - se as 5 **últimas observações** (m = **5** ).

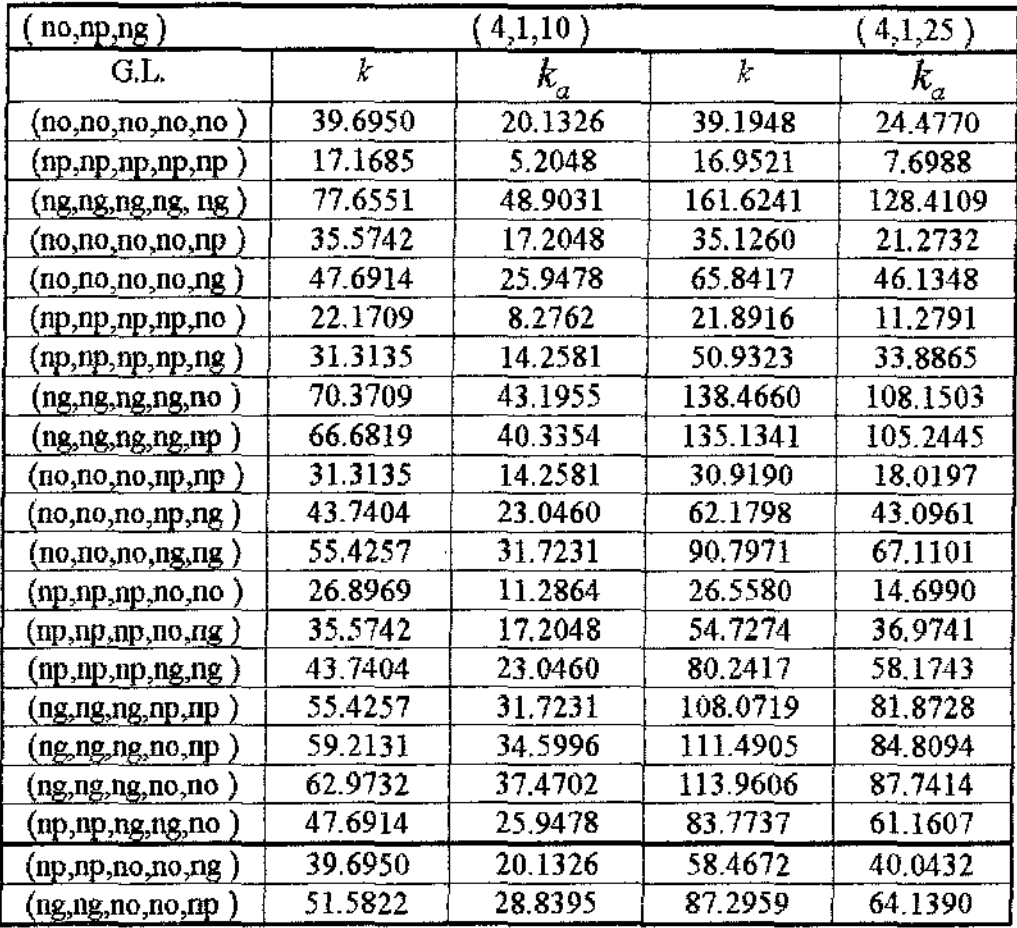

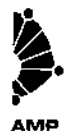

# Tabela A.5 : Valores de  $k e k_a$  para os delineamentos amostrais

 $\pm$ 

propostos, tomando - se as 6 últimas observações ( $m = 6$ ).

 $\ddot{\phantom{a}}$ 

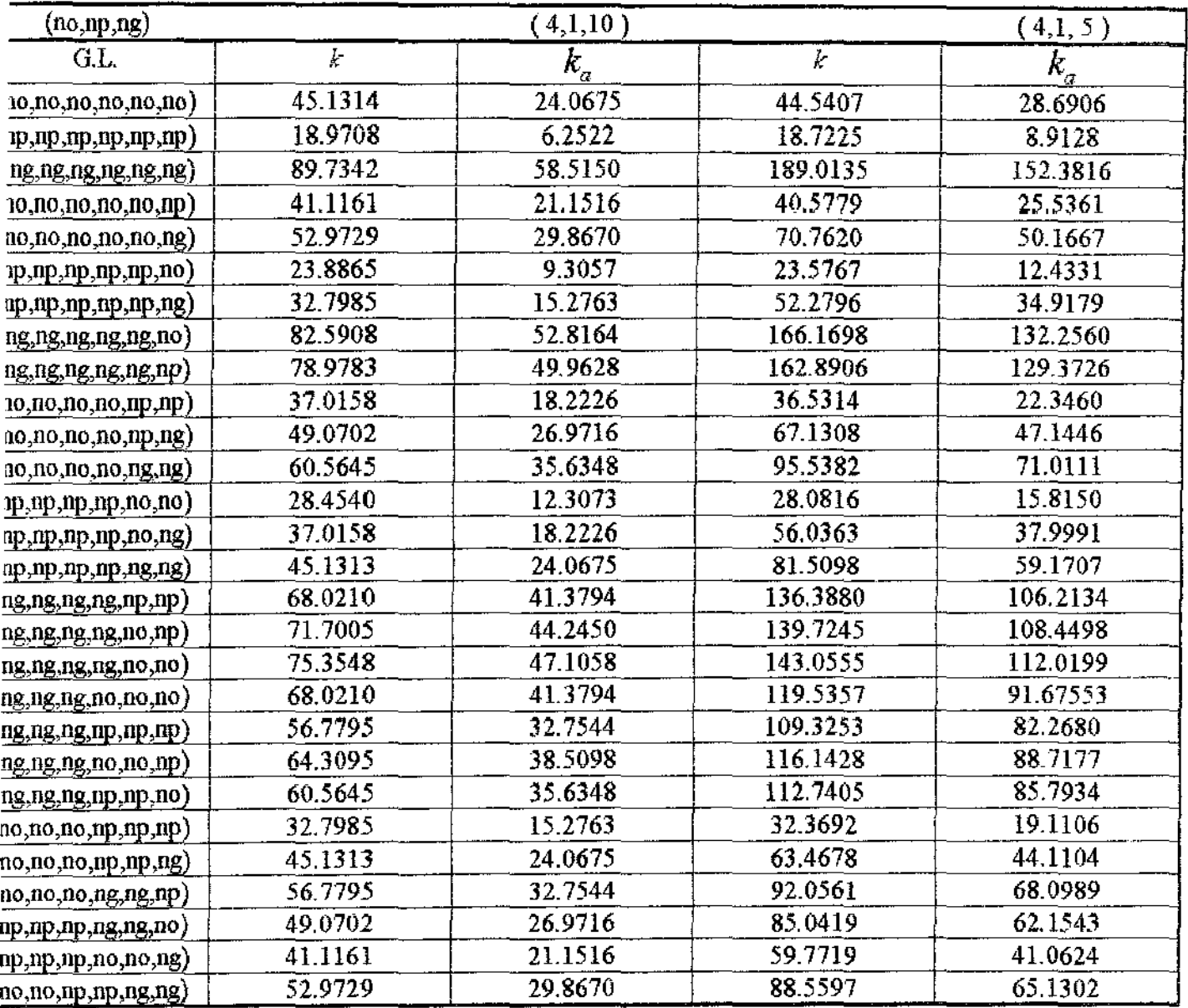

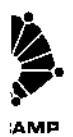

#### Apêndice B

As simulações via Monte Carlo foram feitas em computador

486 DX-33 com co-processador aritmético e SUN-WORKSTATION. As linguagens de programação foram Turbo Basic e Pascal, respectivamente.

O programa apresentado a seguir, simula um processo de

controle no computador 486 DX-33, onde os delineamentos amostrais considerados são :

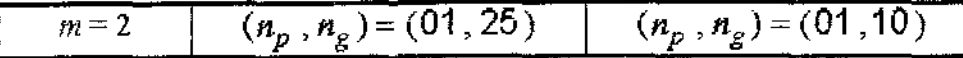

IM FREQN2 (200)  $p = 1$  : No = 04  $[-0.0 \; ; \; \text{Sigma} = 1]$ 

```
PUT "ENTRE COM O VALOR DA PERTURBAÇÃO => "; DELTA
PUT " ENTRE COM O VALOR DA AMOSTRA GRANDE \Rightarrow "; Ng
```

```
ATORDELTA = (1 + DELTA) ^ 2
```

```
P_{\text{Ng}} = 25 THEN
 DIM K(50), Ka(50): K(2) = 11.0158Ka(2) = 4.10336: K(5) = 16.9519Ka(5) = 8.53732Ka(8) = 12.5198K(8) = 21.8913Ka(26) = 34.1712K (26) = 47.0900
                   \sim 100Ka(29) = 37.6222\mathcal{L}_{\rm{max}}K(29) = 50.9316K(50) = 79.1419Ka(50) = 61.4242\sim 10^{-1}OR I=1 TO 50
K(1) = 1.0008 * K(1)Ka (1) = 0.92 * Ka (1)EXT I
```
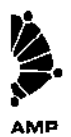

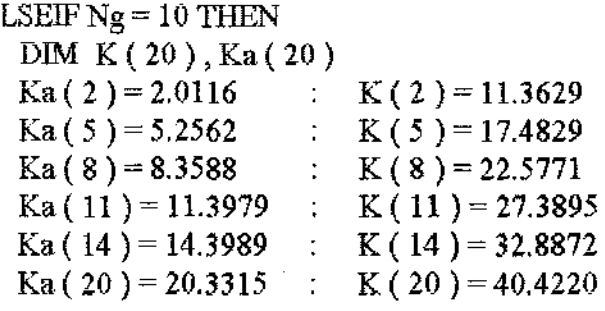

NDIF

 $S =$ " ##### N1 = #### [ ####.# ####.# #####.# ] Nmed = ##.## "

### ANDOMIZE

RINT<br> $1$ INICIA = 50

' Número de inspeções antes de ocorrer a perturbação

### ' COMEÇA A RODAR O PROCESSO

**'RodadaB inicialização do processo , com delta= O** 

- $)$  MC = MC + 1
	- $D2 = 1$  'Fator delta

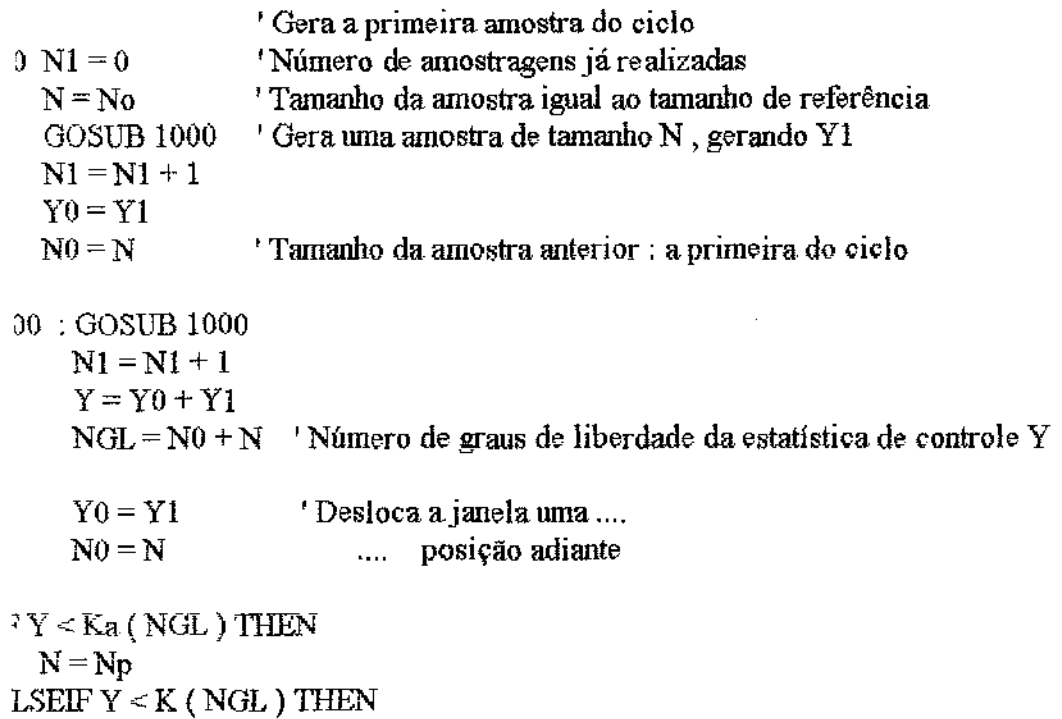

 $\bar{z}$ 

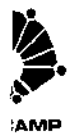

 $N = Ng$ LSE GOTO 80 NDIF

'N1 <N1INICIA THEN GOTO 100

 $N2MED = SOMAN2 / INC$ 

**'Encerrada a etapa de inicialização**  ' Passa para a etapa seguinte : YO , NO , N **'Nota ; soman =acumulador dos tamanhos amostrais após a perturbação**  2 FATORDELTA ' **Ocorre a perturbação**   $2 = 0$ **'Número de amostragens já realizadas após a perturbação**  00 GOSUB 1000  $Y = Y0 + Y1$  $NGL = N0 + N$  $Y0 = Y1$ **'Desloca a janela mna para a direita**   $N0 = N$  $Y < Ka$  (NGL) THEN  $N = N_p$ LSEIF  $Y < K$  (NGL) THEN  $N = Ng$ LSE GOTO 300 NDIF  $OMAN = SOMAN + N$ fOTO 200 **'Encerra urna rodada Monte Carla ; imprime N2 e N2med e decide se pára ou não**  00 FREQN2 ( $N2$ ) = FREQN2 ( $N2$ ) + 1 IF  $N2 > N2MAX$  THEN  $N2MAX = N2$  $SOMAN2 = SOMAN2 + N2$  $SOMAN22 = SOMAN22 + N2 * N2$ 

**NMED = SOMAN / SOMAN2 Tamanho médio da amostra** 

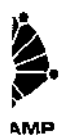

 $M = 1$  THEN 240 PNMED =  $SQR$  ((SOMAN2 - IMC \* N2MED \* N2MED)/(IMC \* (IMC - 1)))  $2I = N2MED - 2 * DPNMED$ 'Limite inferior para o intervalo de confiança de 95 % para E (N2)  $2S = N2MED + 2 * DPNMED$ 'Limite superior para o intervalo de confiança de 95 % para E (N2)

- PRINT USING F\$; IMC, N2, N2I, N2MED, N2S, NMED  $10$
- $50<sub>1</sub>$  $AS = INKEY$$ IF LEN (A\$) =  $0$  AND IMC < 5000 THEN 50  $FOR1 = 1 TO N2MAX$  $PROB = FREON2 (1) / IMC$ PRINT USING " ### ##### #.#### "; I, FREQN2( I), PROB NEXT I
- 00 END

300 'Gera um valor de Y  $SOMAX = 0.0$  $FOR I = 1 TO N$  $UI = RND$  $U2 = RND$  $R1 = SQR$  ( - 2.0  $*$  LOG ( U1 ))  $R2 = 6.283185 * U2$  $X1 = R1 * SN (R2)$  $SOMAX2 = SOMAX2 + X1 \land 2$ NEXT I  $Y1 = D2 * SOMAX2$  $N2 = N2 + 1$ 'Número de inspeções amostrais realizadas **RETURN**